# Computer Graphics

#### **Texture, Environment and Other Maps**

Based on slides by Dianna Xu, Bryn Mawr College

# The Limits of Geometric Modelin

- **Although graphics cards can render over 10 million polygons per second, that number is insufficient for many phenomena** 
	- **Clouds**
	- **Grass**
	- **Terrain**
	- **Skin**

# Modeling an Orange

- **Start with an orange-colored sphere**  – **Too simple**
- **Replace sphere with a more complex shape** 
	- **Does not capture surface characteristics (small dimples)**
- **Takes too many polygons to model all the dimples**

# Modeling an Orange

• **Take a picture of a real orange, scan it, and "paste" onto simple geometric model** 

– **This process is texture mapping** 

- **Still might not be sufficient because resulting surface will be smooth** 
	- **Need to change local shape**
	- **Bump mapping**

# Three Types of Mapping

- **Texture Mapping** 
	- **Uses images to fill polygons**
- **Environmental (reflection mapping)** 
	- **Uses a picture of the environment for texture maps**
	- **Allows simulation of highly specular surfaces**
- **Bump mapping** 
	- **Emulates altering normal vectors during the rendering process**

#### Texture Mapping

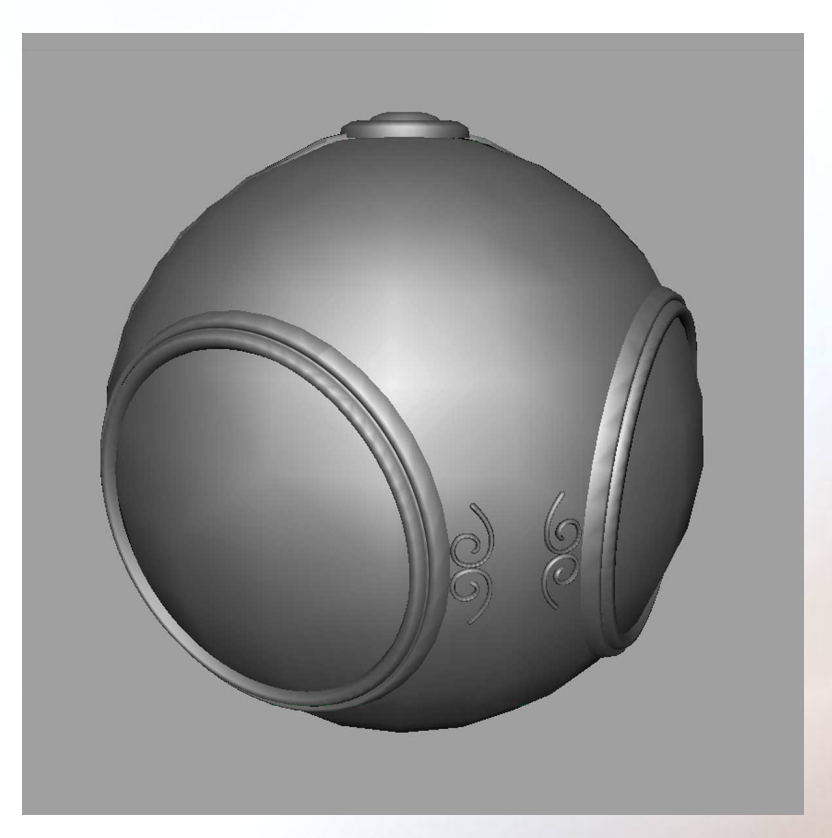

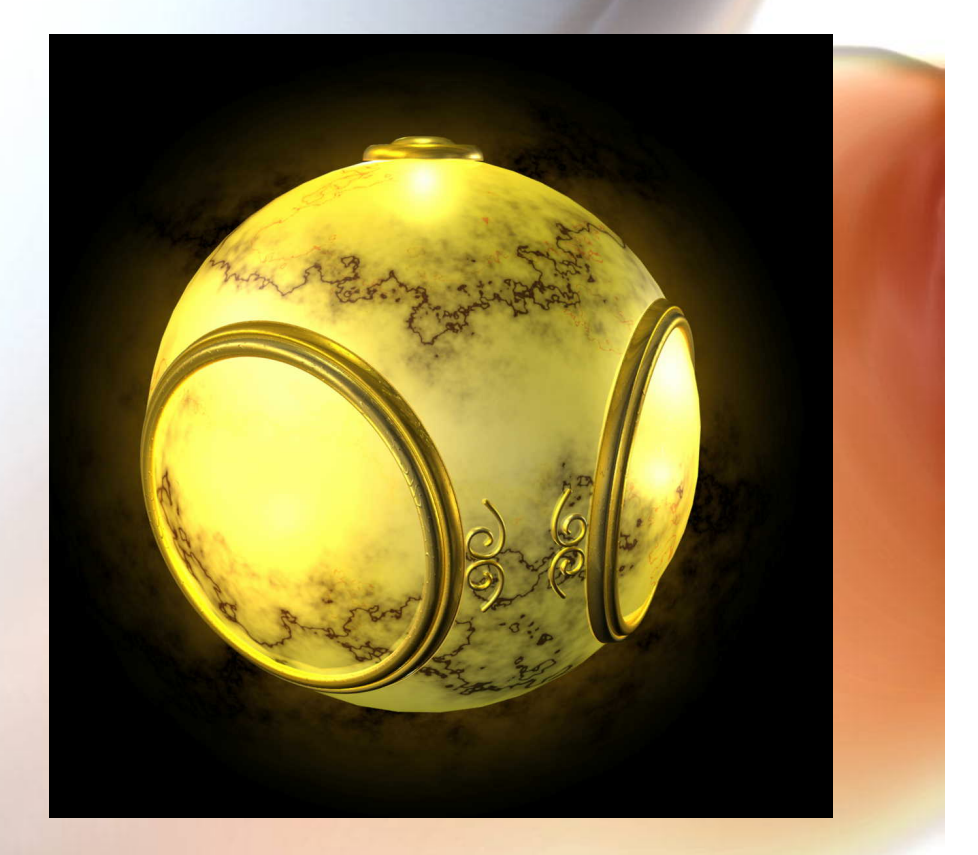

#### geometric model texture mapped

#### Environment Mapping

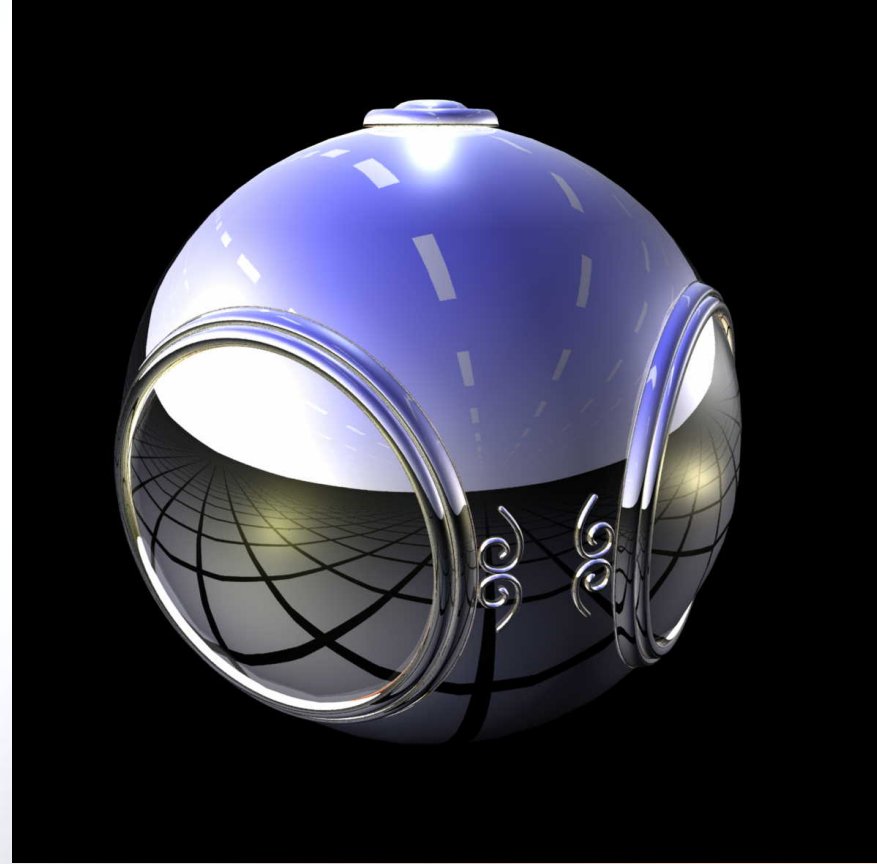

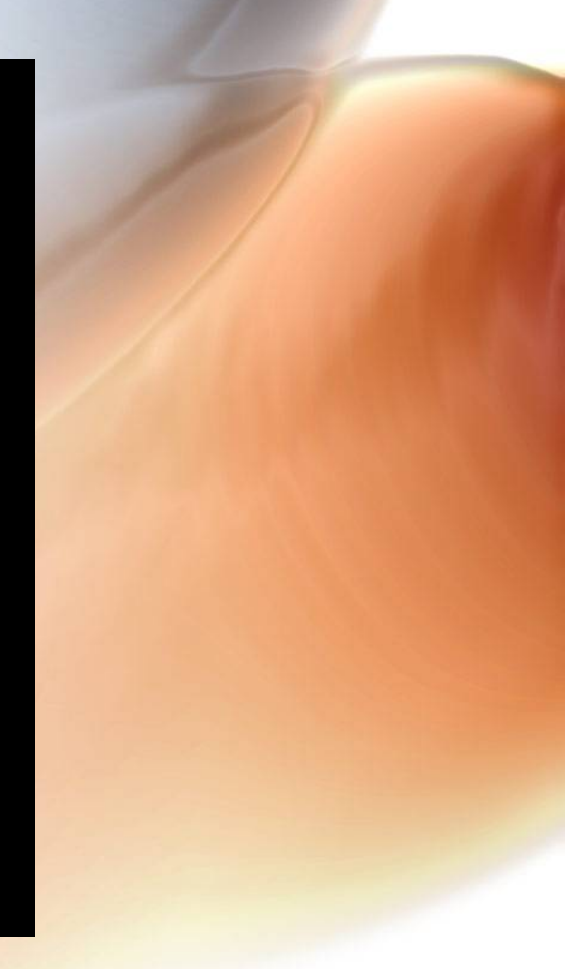

## Bump Mapping

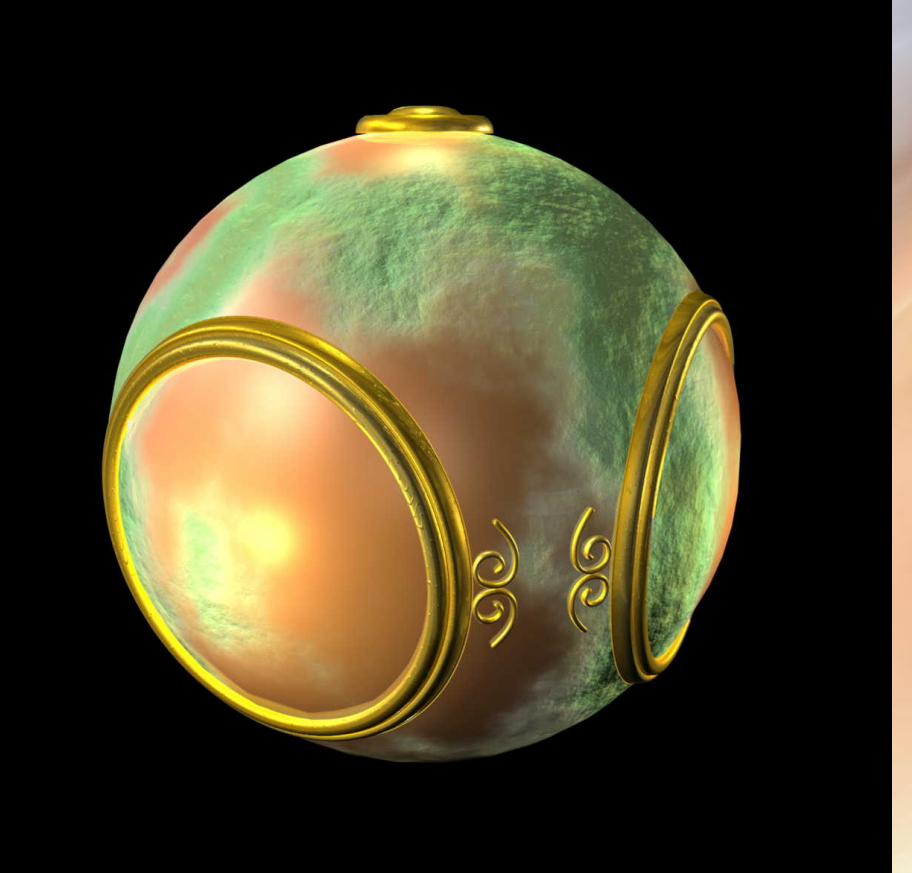

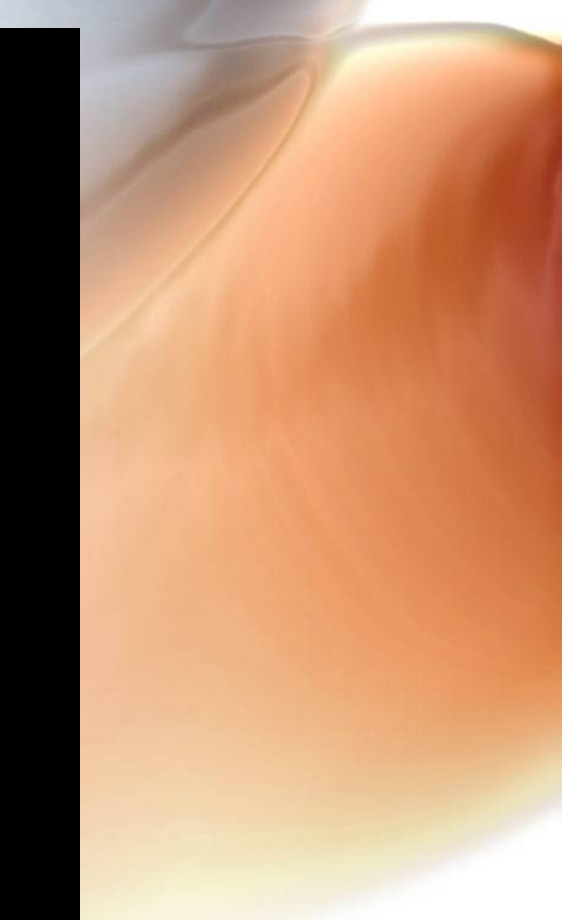

# Mapping

- **Mapping means taking a 2D (or 3D) function and applying it to any of the attributes of an object or object surface.**
- **Maps can be explicit arrays of values (such as in 2D images) or procedurallydefined functions F(u,v).**
- **Maps can modify colors, transmittance, reflective properties, shape, etc.**

#### **Efficiency of Texture Maps over** Detailed Geometric Modeling

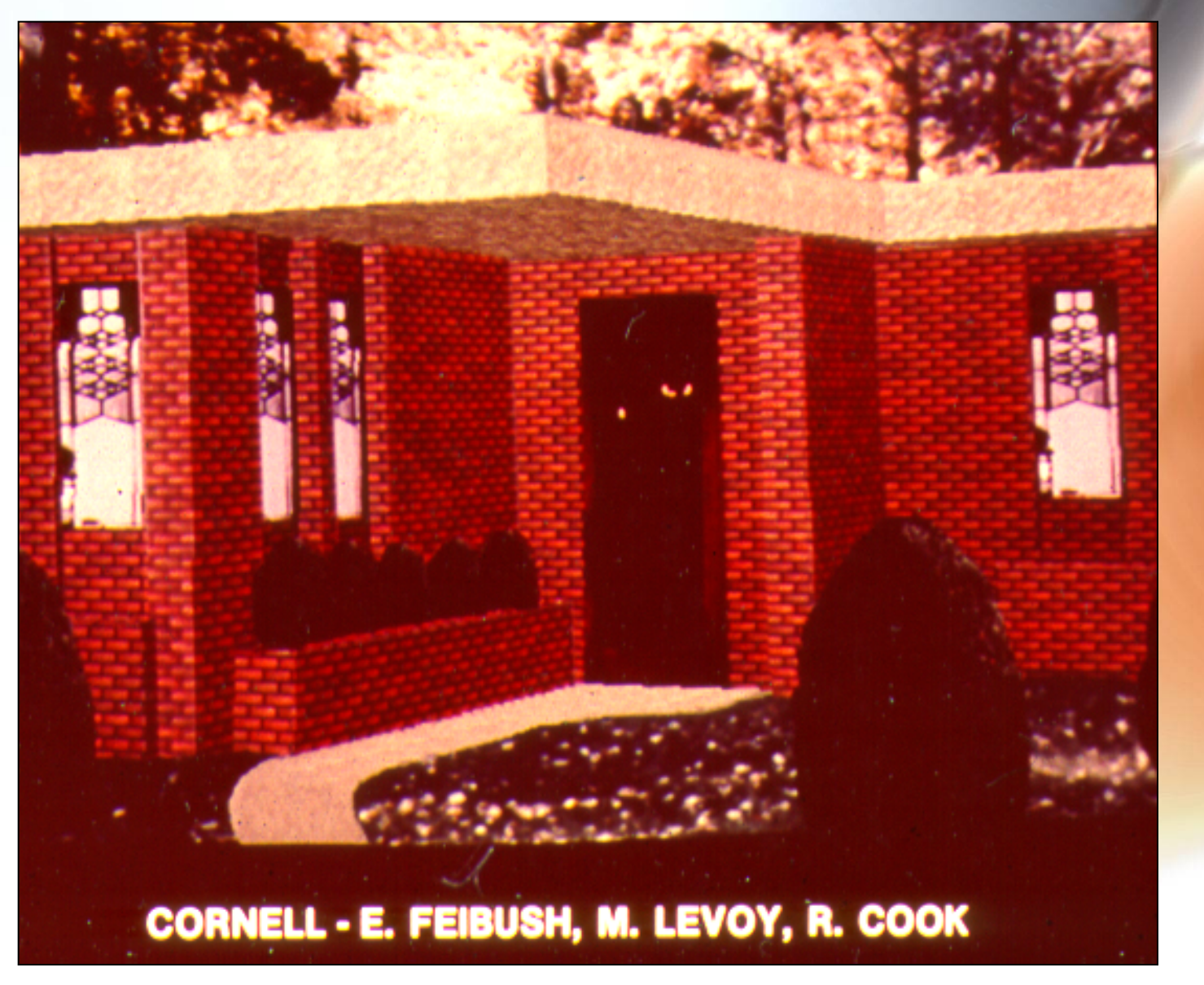

# Texture Mapping Examples

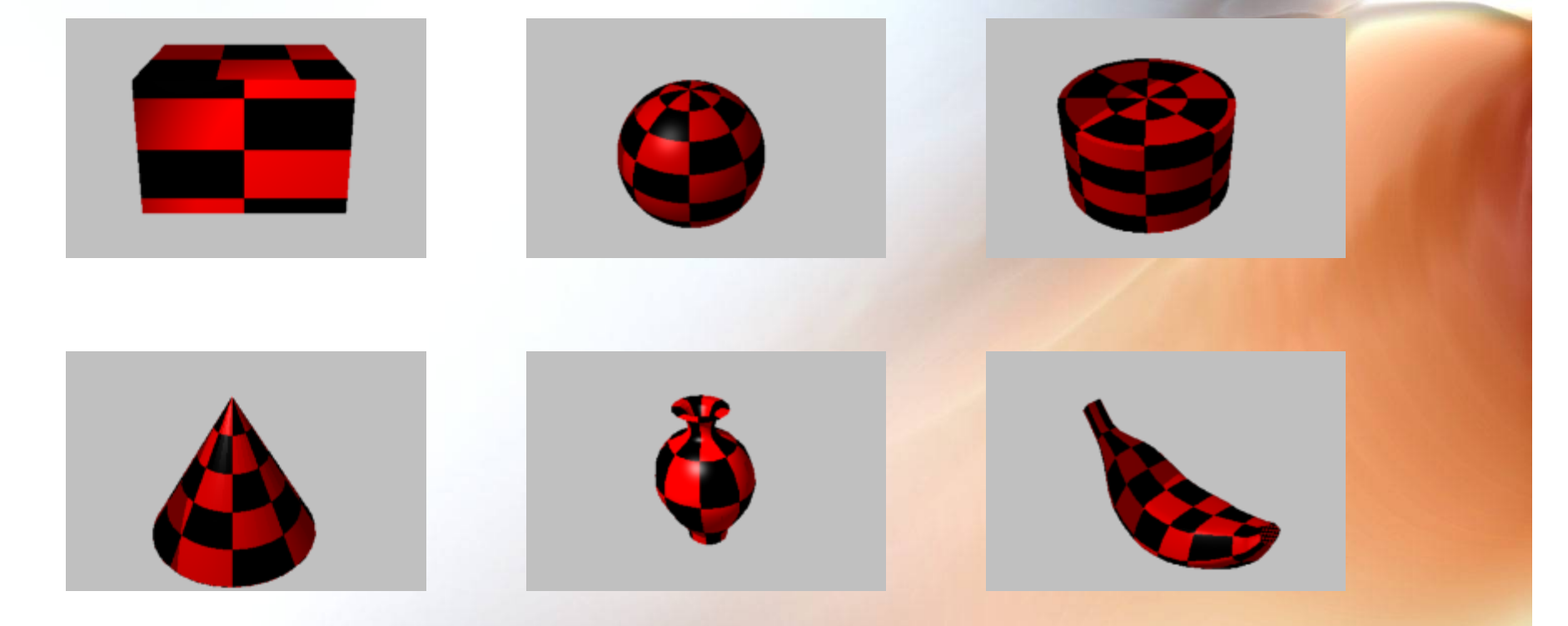

#### All based on same 2D checkerboard texture

# **Textures Save Excess Geometri** Modeling

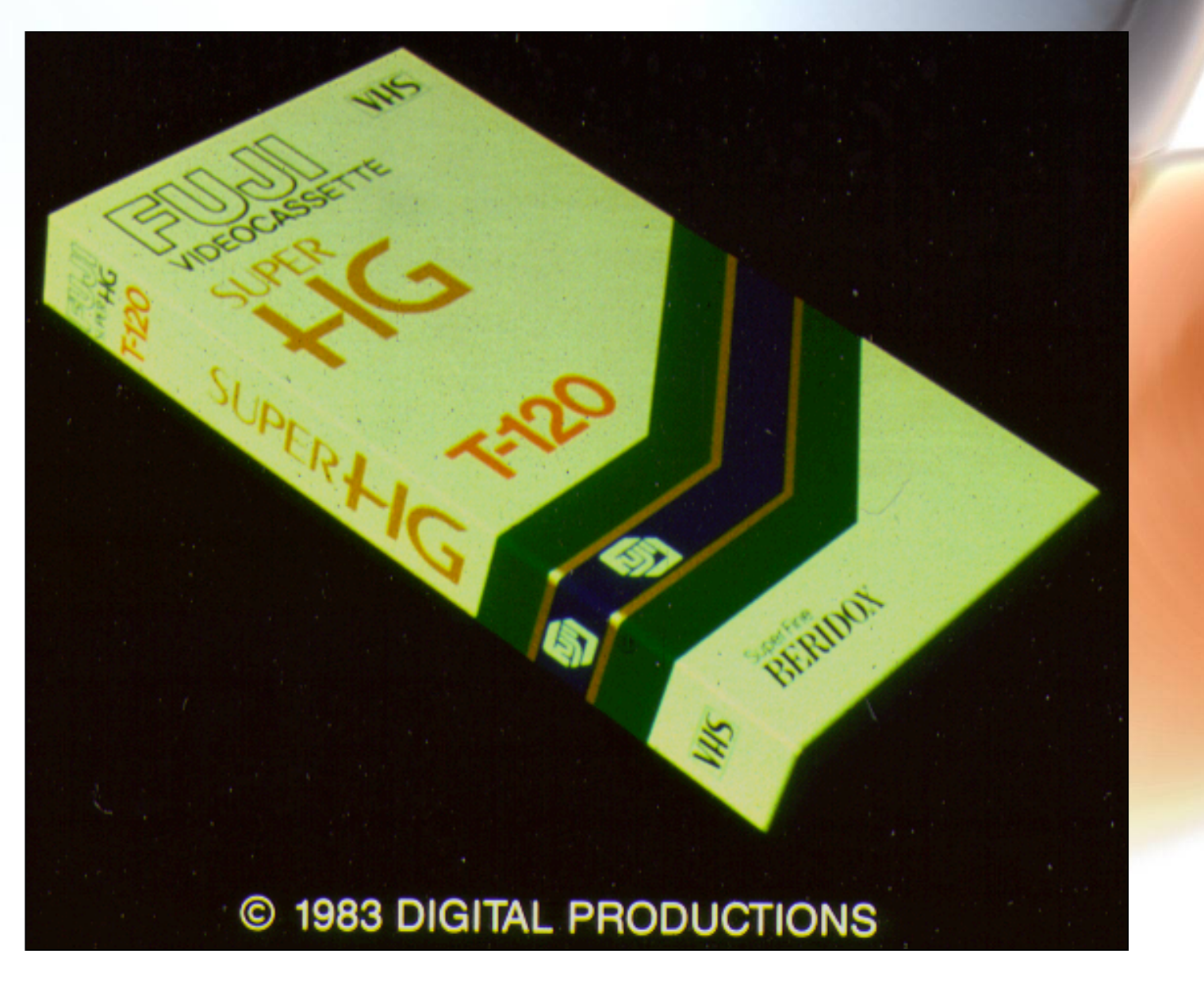

#### Texture attached to Geometry

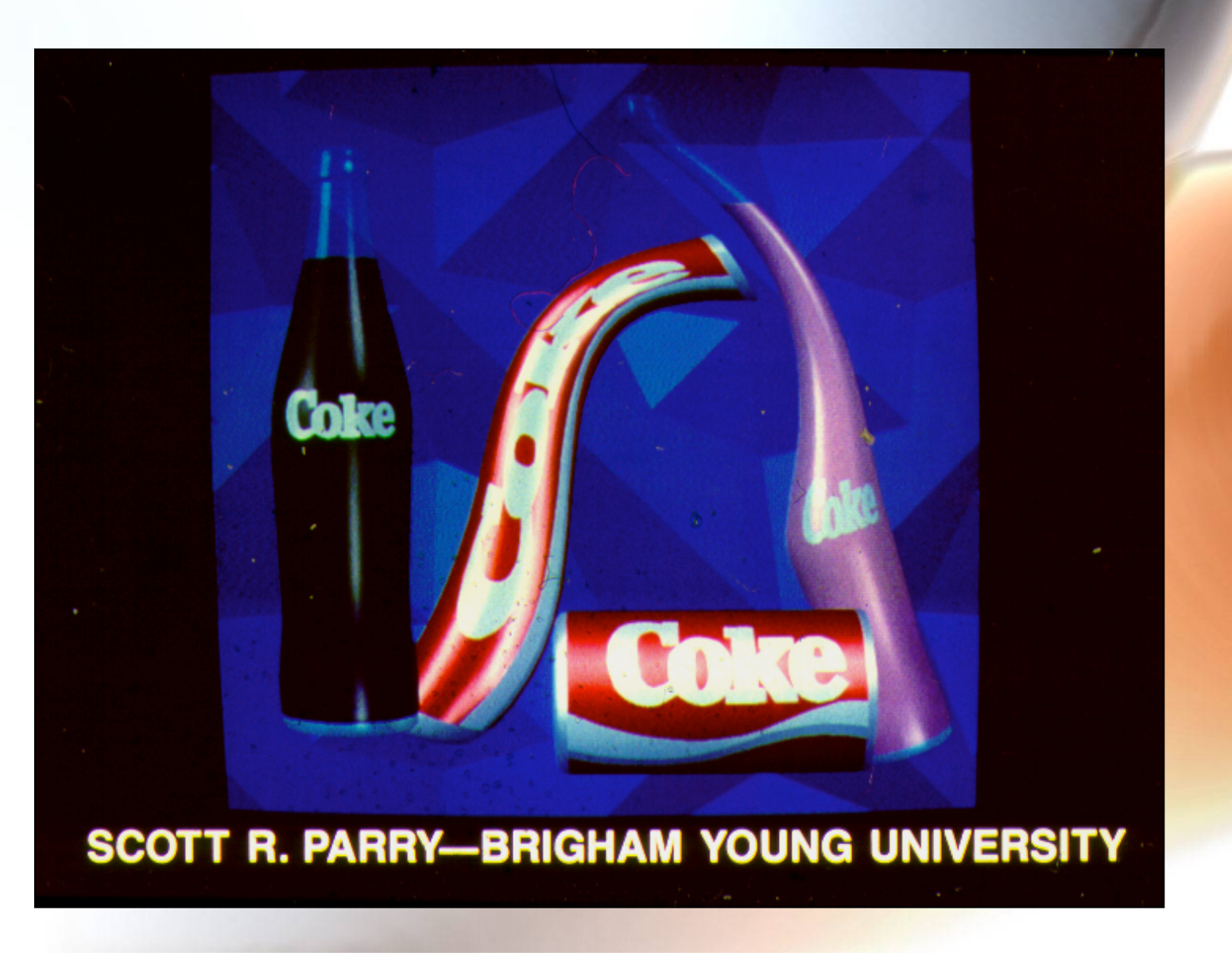

# Where does mapping take place

- **Mapping techniques are implemented at the end of the rendering pipeline** 
	- **Very efficient because few polygons make it past the clipper**

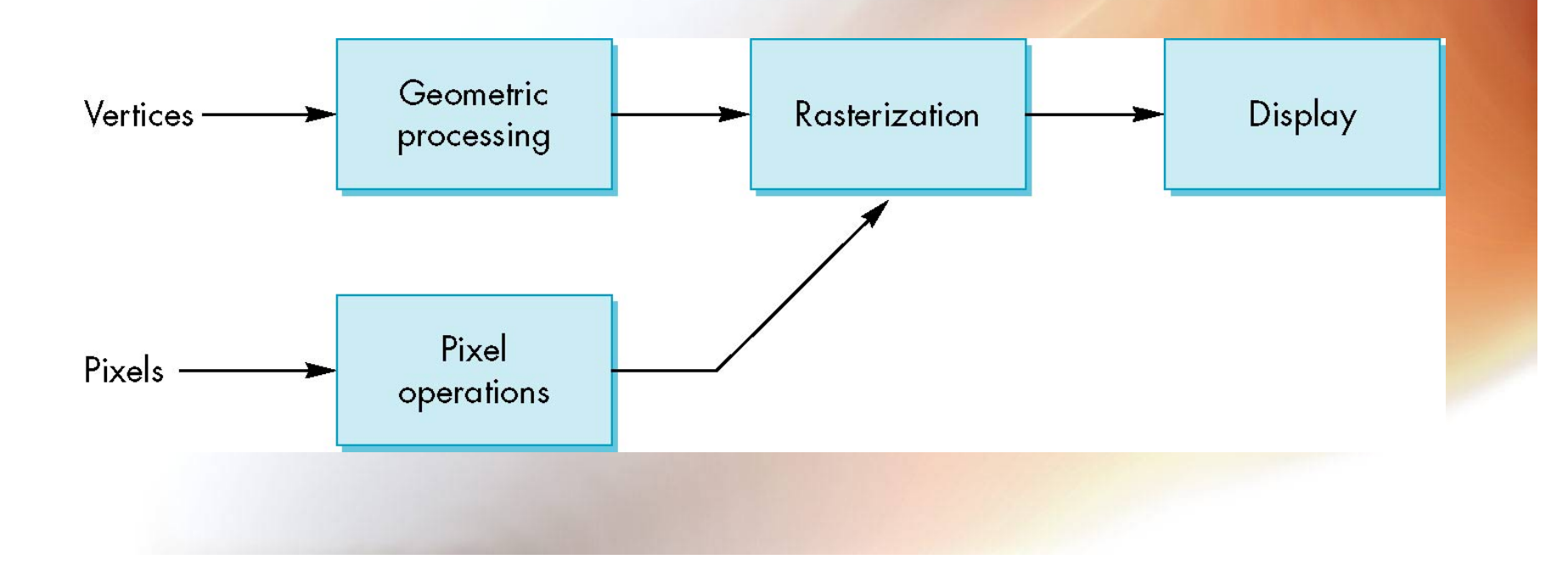

# A Very Simple Example of Texture Mapping

- **Texture is image (u,v) with 100**×**100 texels**
- **Polygon is unit square (s,t) with 0**≤**s**≤**1 and 0**≤**t**≤**1**
- **Texture mapping:** 
	- **s = u/99**
	- $t = v/99$
- **Inverse texture mapping:** 
	- **u = round(99s)**
	- **v = round(99t)**

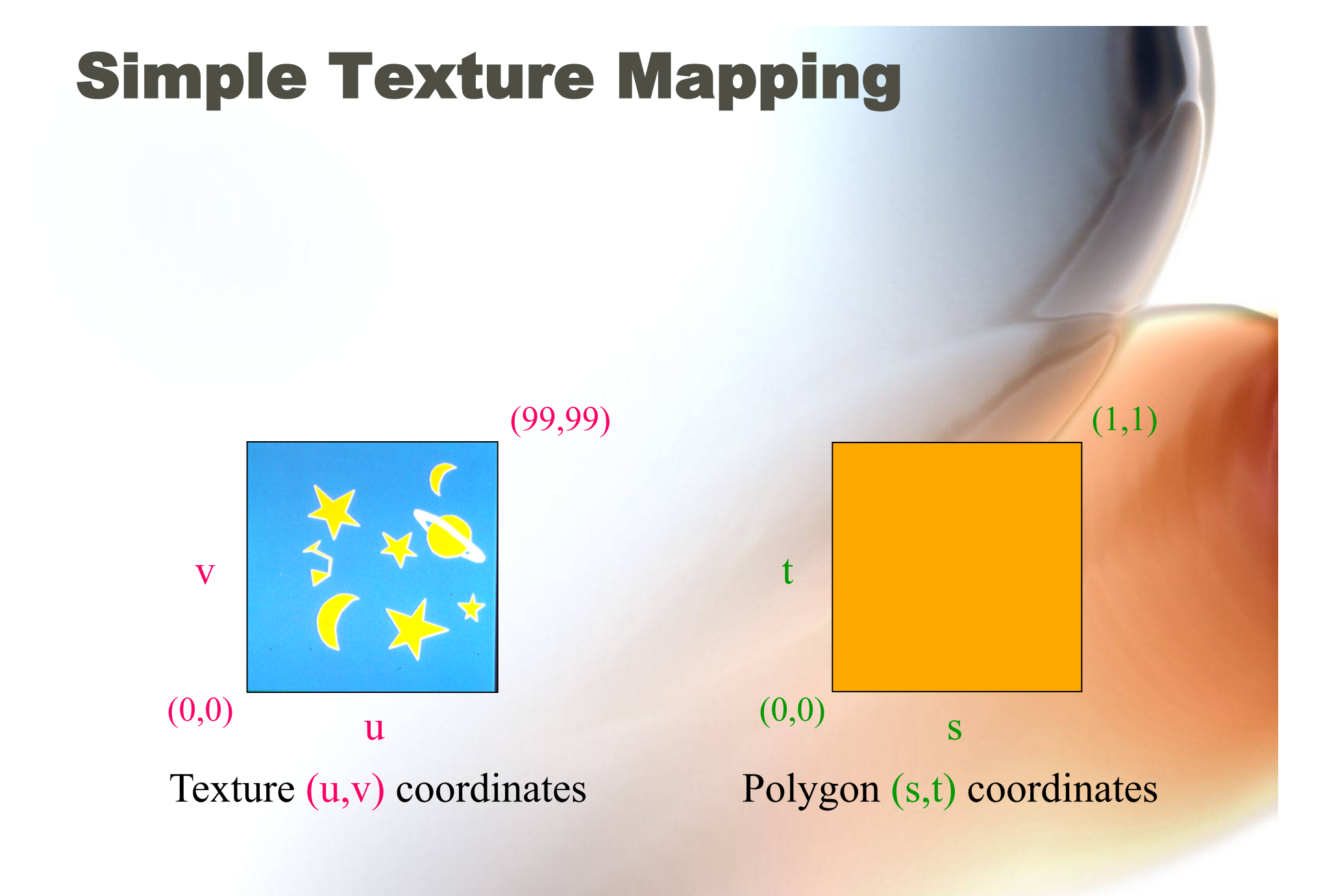

# Is it Simple?

• **Although the idea is simple – map an image to a surface – there are 3 or 4 coordinate systems involved** 

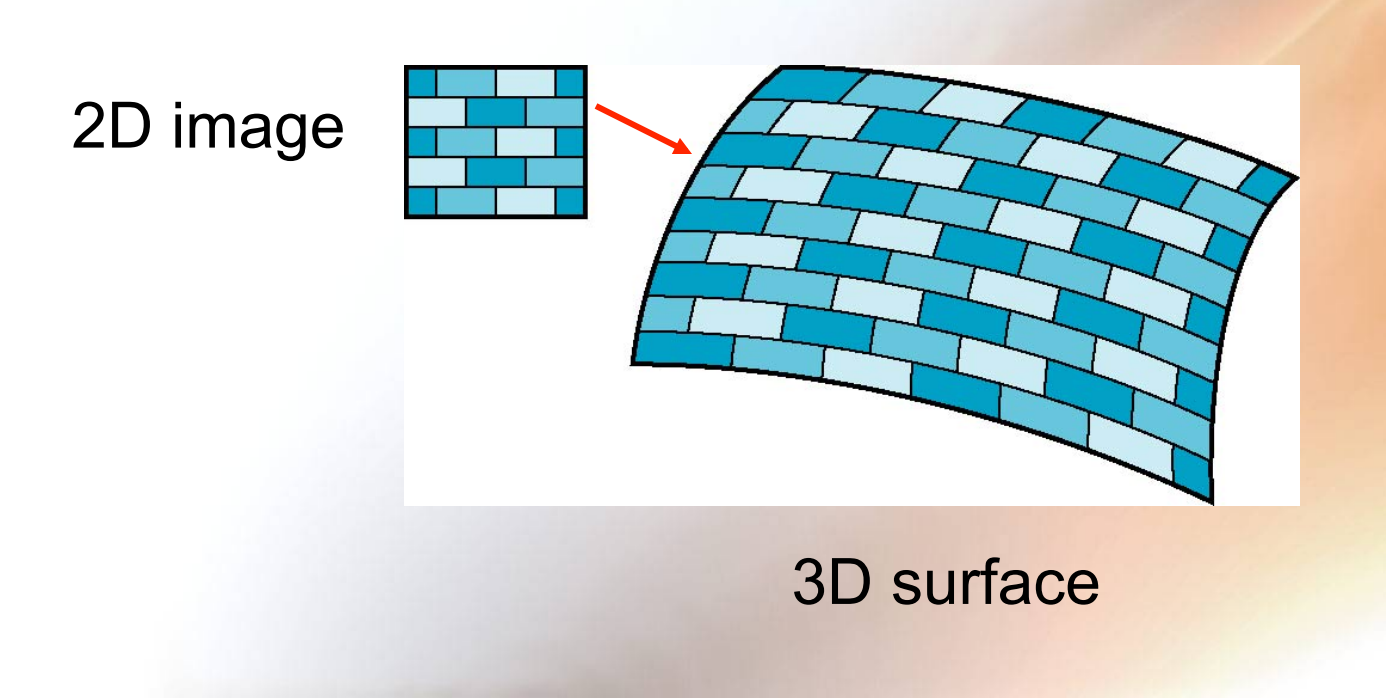

# Coordinate Systems

- **Parametric coordinates** 
	- **May be used to model curved surfaces**
- **Texture coordinates** 
	- **Used to identify points in the image to be mapped**
- **World Coordinates** 
	- **Conceptually, where the mapping takes place**
- **Screen Coordinates** 
	- **Where the final image is really produced**

# Texture Mapping

#### **parametric coordinates**

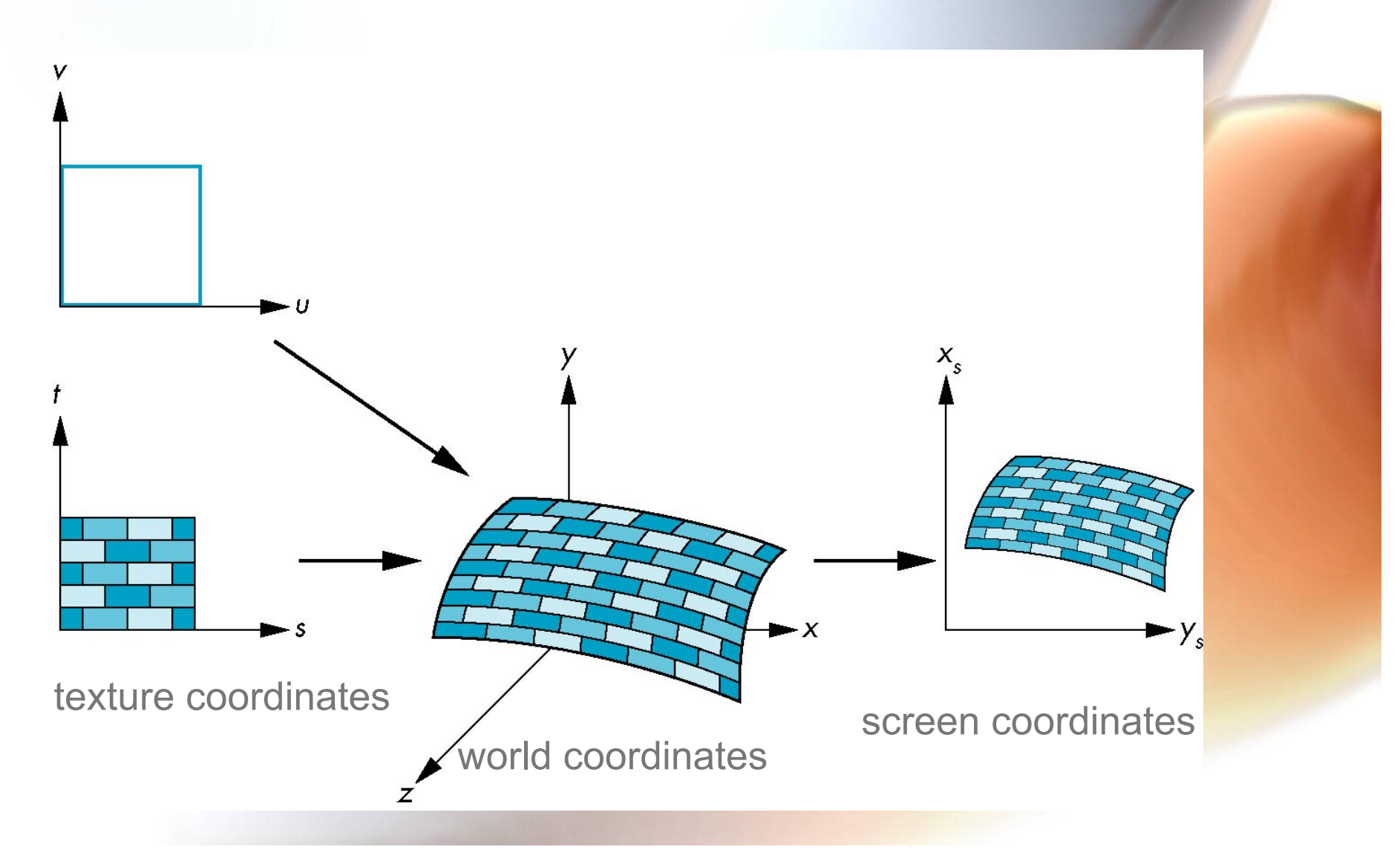

# Mapping Functions

- **Basic problem is how to find the maps**
- **Consider mapping from texture coordinates to a point a surface**
- **Appear to need three functions**

$$
- x = Fx(s,t)
$$

$$
-y = Fy(s,t)
$$

$$
- z = Fz(s,t)
$$

• **But we really want to go the other way** 

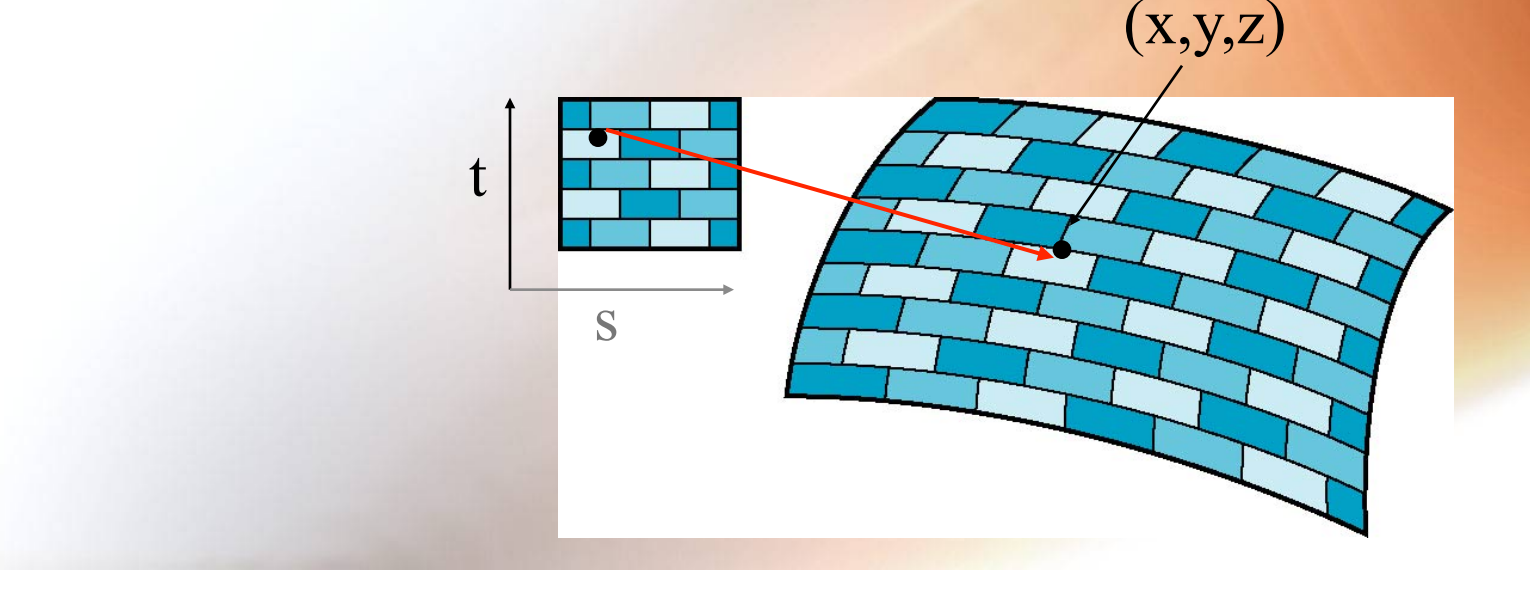

### Texture Mapping Concept

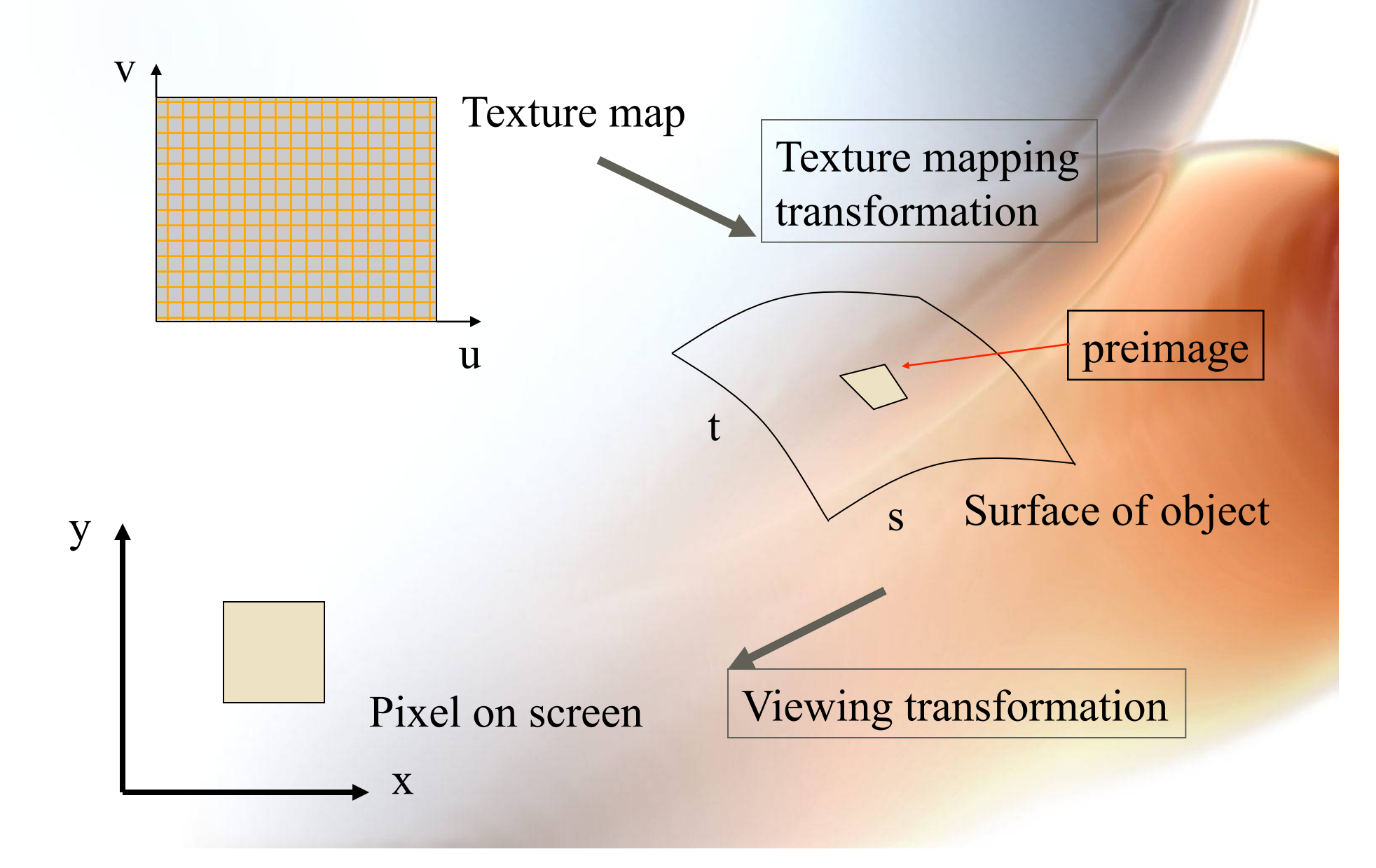

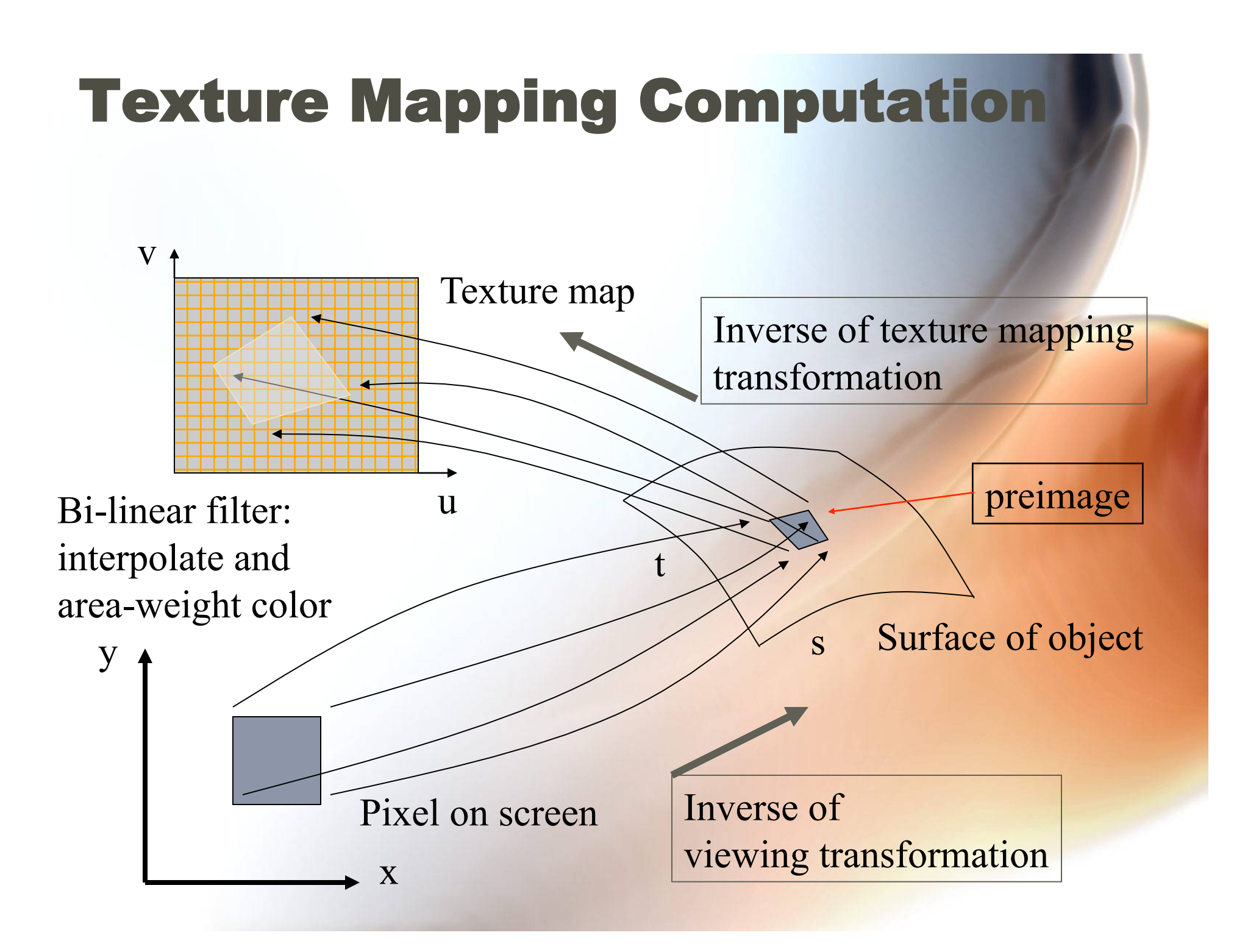

#### Mapping Texture Color Back to Screen

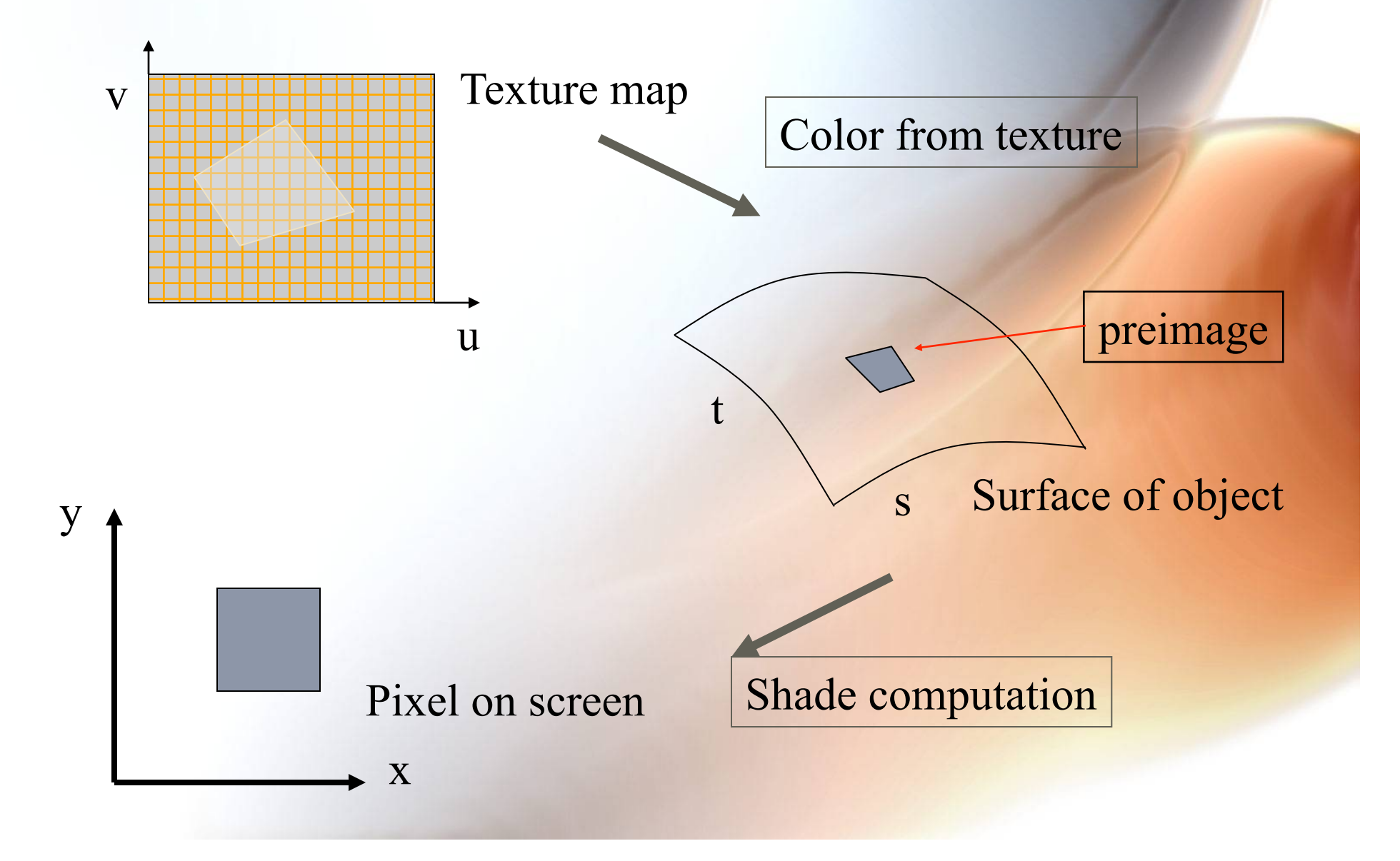

# Backward Mapping

- **We really want to go from model to texture** 
	- **Given a point on an model, we want to know to which point in the texture it corresponds**
- **Need a map of the form** 
	- $-$ **s** = Fs(x,y,z)
	- $-t = \mathsf{Ft}(x,y,z)$
- **Such functions may be difficult to find in general**

### Two-part mapping

$$
p(u,v) = \begin{bmatrix} fx(u,v) \\ fy(u,v) \\ fz(u,v) \end{bmatrix}
$$

- **What we need is a parameterization.**
- **One solution is to first map the texture to a simple intermediate surface, which has a parameterization (u, v).**  €
- **Map to cylinder**

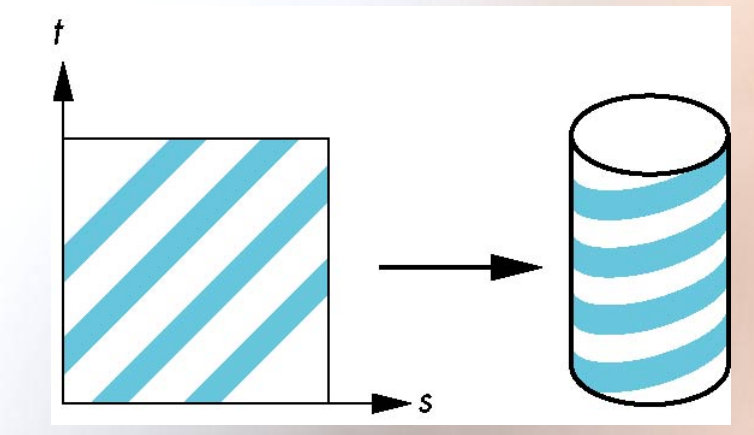

# Cylindrical Mapping

parametric cylinder

 $x = r \cos(2\pi u)$  $y = r \sin(2\pi u)$  $z = v/h$ 

maps rectangle in (**u**, **v**) parameter space to cylinder of radius **r** and height **h** in world coordinates (**x, y, z**)

> $s = u$  $t = v$

maps from texture space to parameter space

# Environment Maps

- **Used as a cheap alternative to ray tracing shiny objects**
- **Object must be small w.r.p to the environment**
- **New map is required whenever the viewpoint changes**

#### Spherical Maps

- **Take a picture of the environment with a very wide-angle lens.**
- **Project the environment picture (map) onto a sphere centered at the center of projection.**
- **Shrink-wrap the sphere onto the object**

# Box Mapping

- **Easy to use with simple orthographic projection**
- **Also used in environment maps**

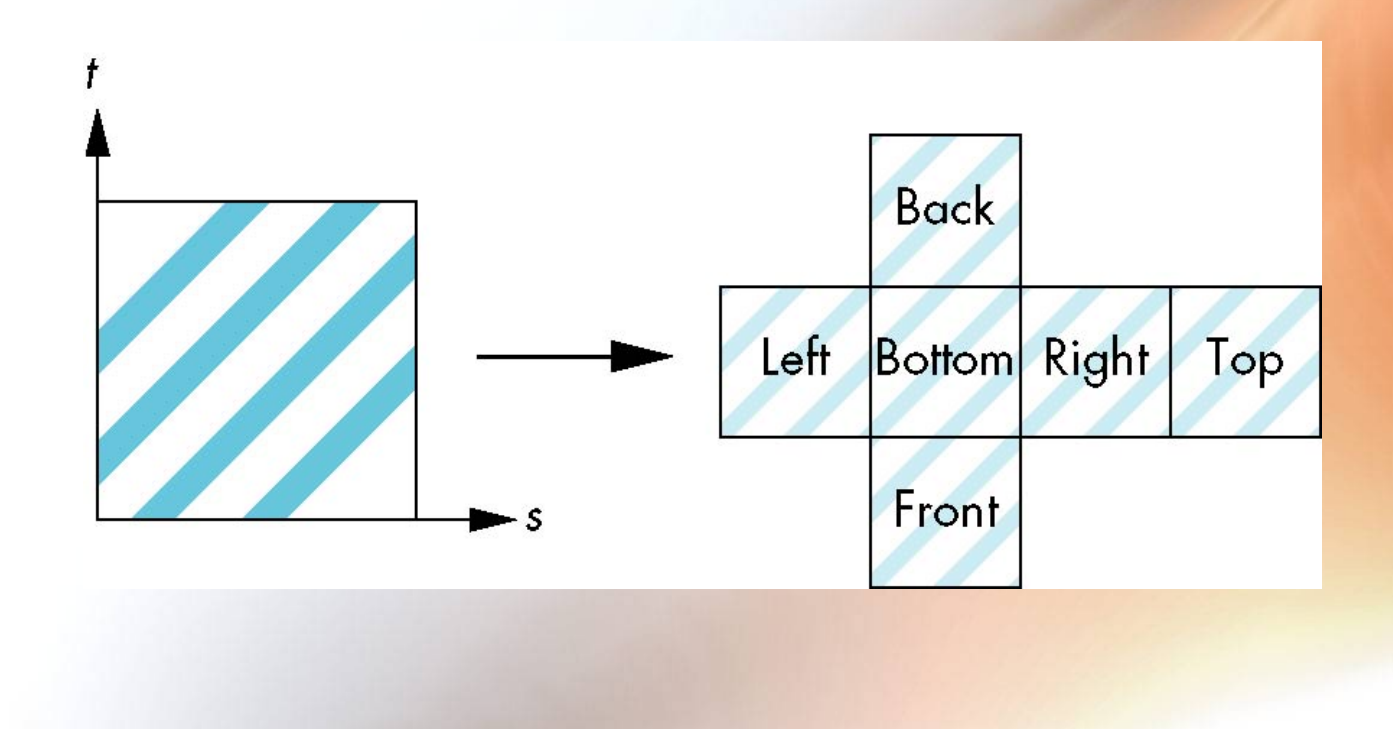

# Second Mapping

- **Map from intermediate object to actual object** 
	- **Normals from intermediate to actual**
	- **Normals from actual to intermediate**
	- **Vectors from center of intermediate**

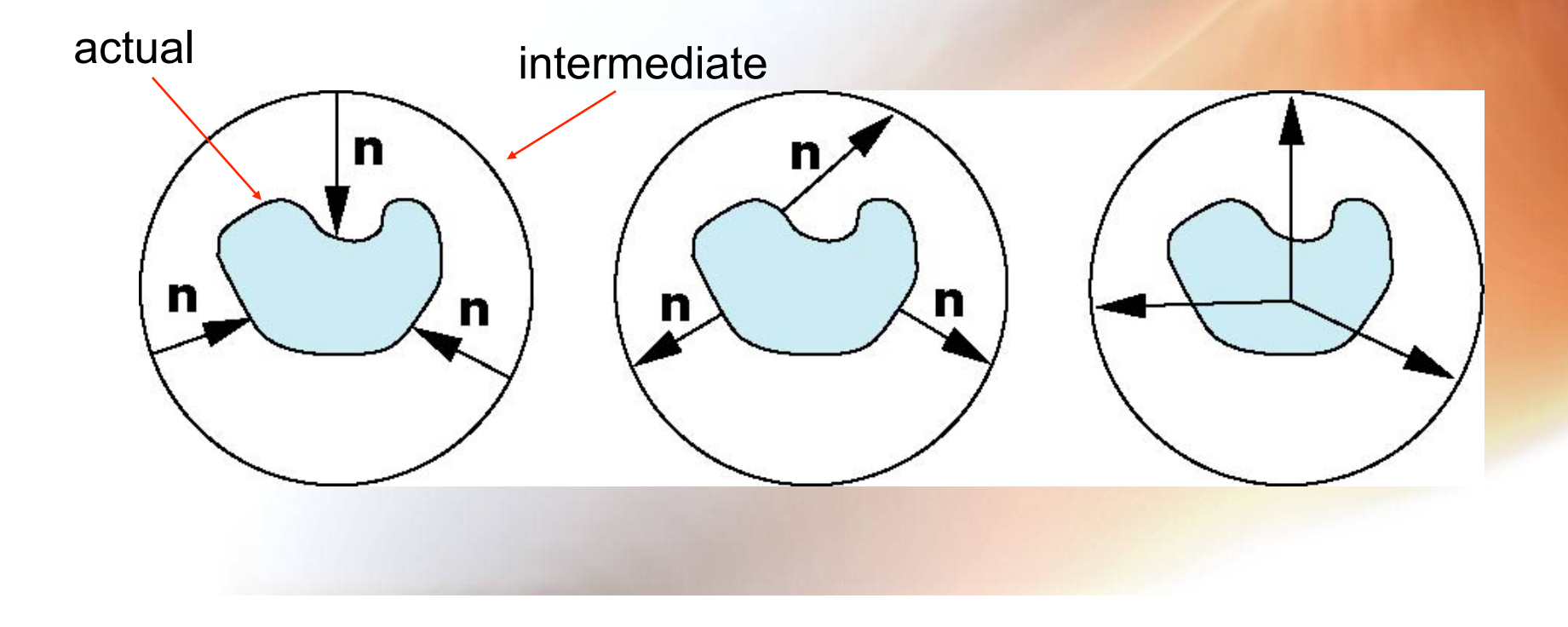

### Mirror Reflection Example

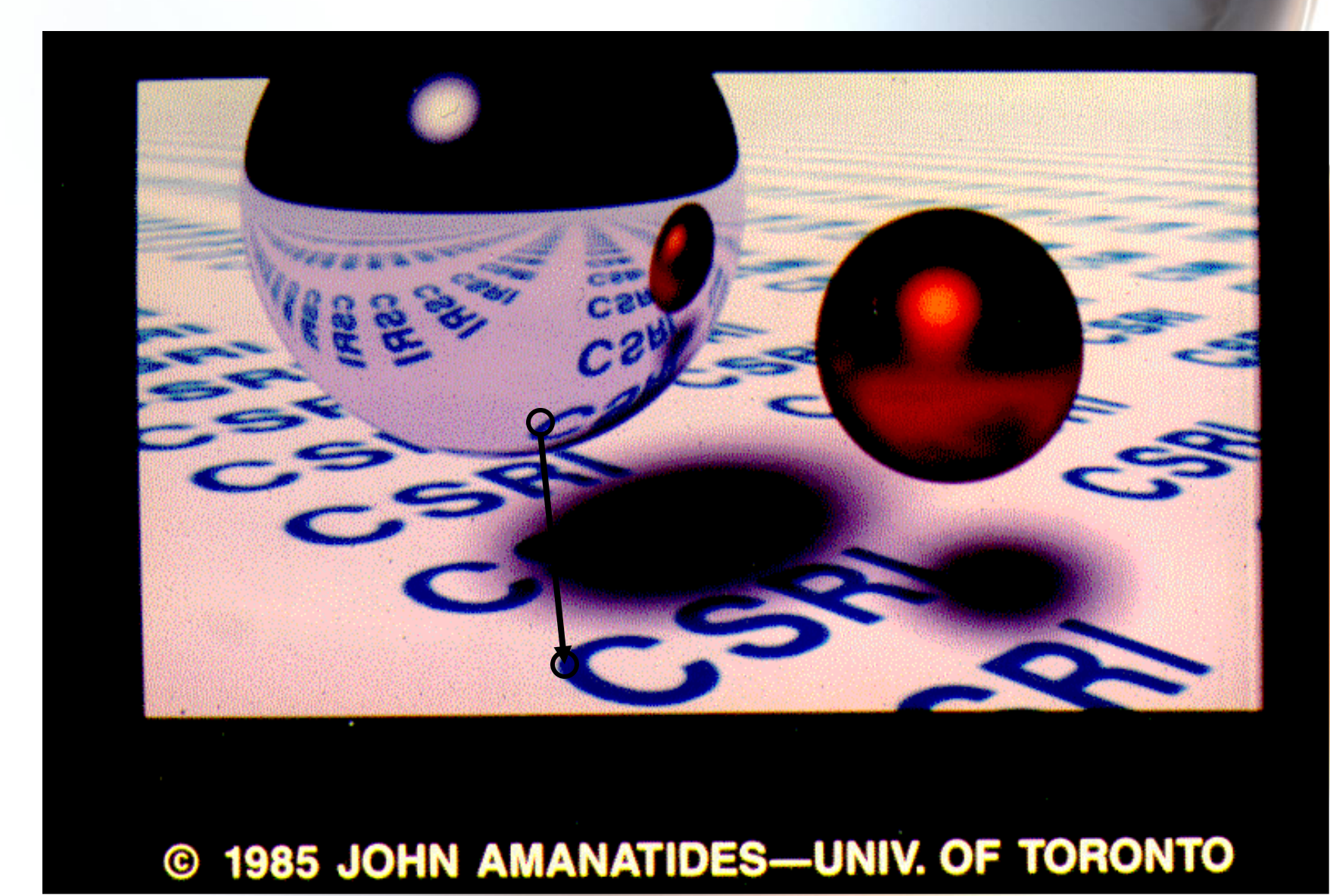

#### Chromosaurus

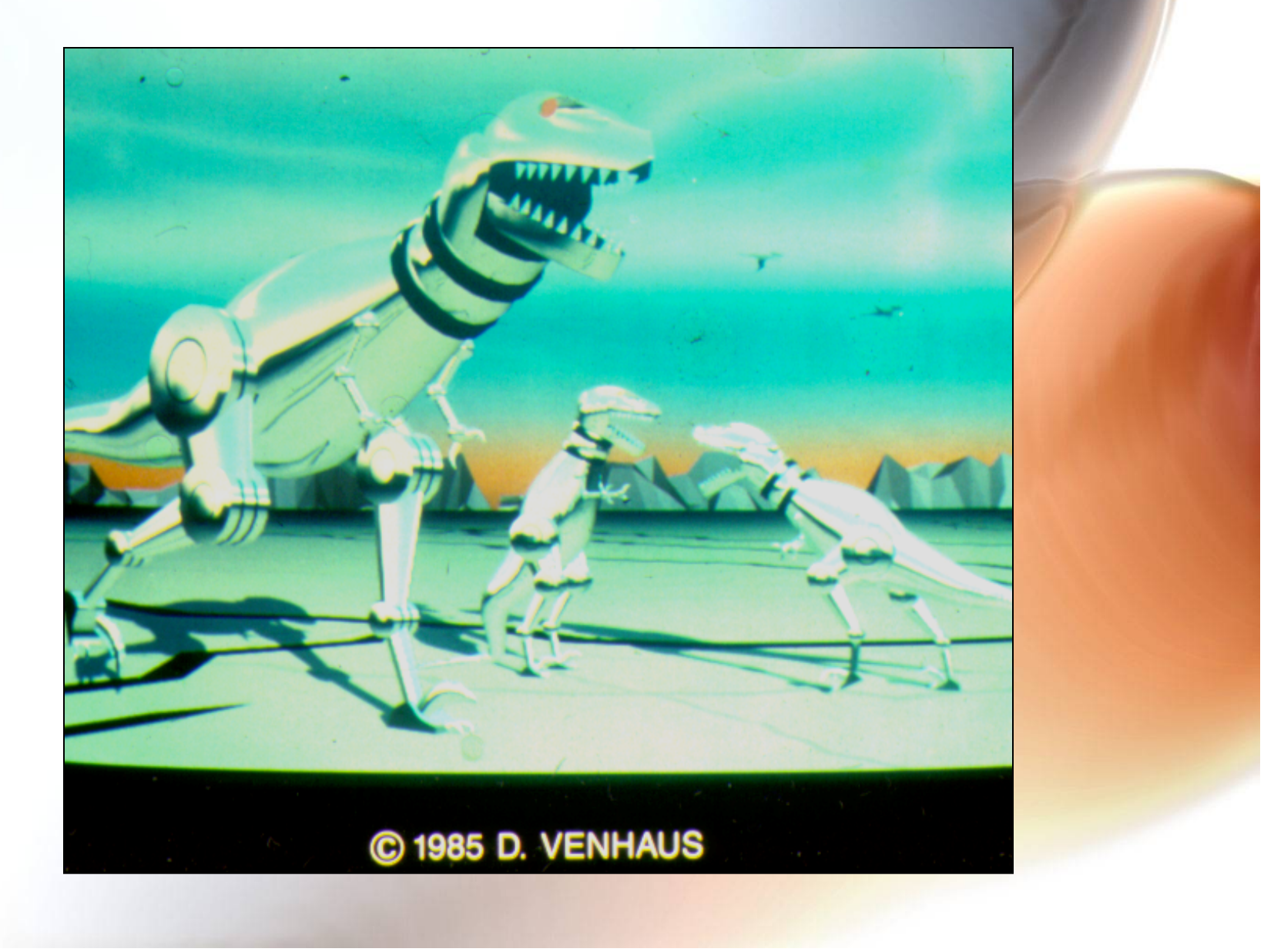

#### Aliasing

• **Point sampling of the texture can lead to aliasing errors** 

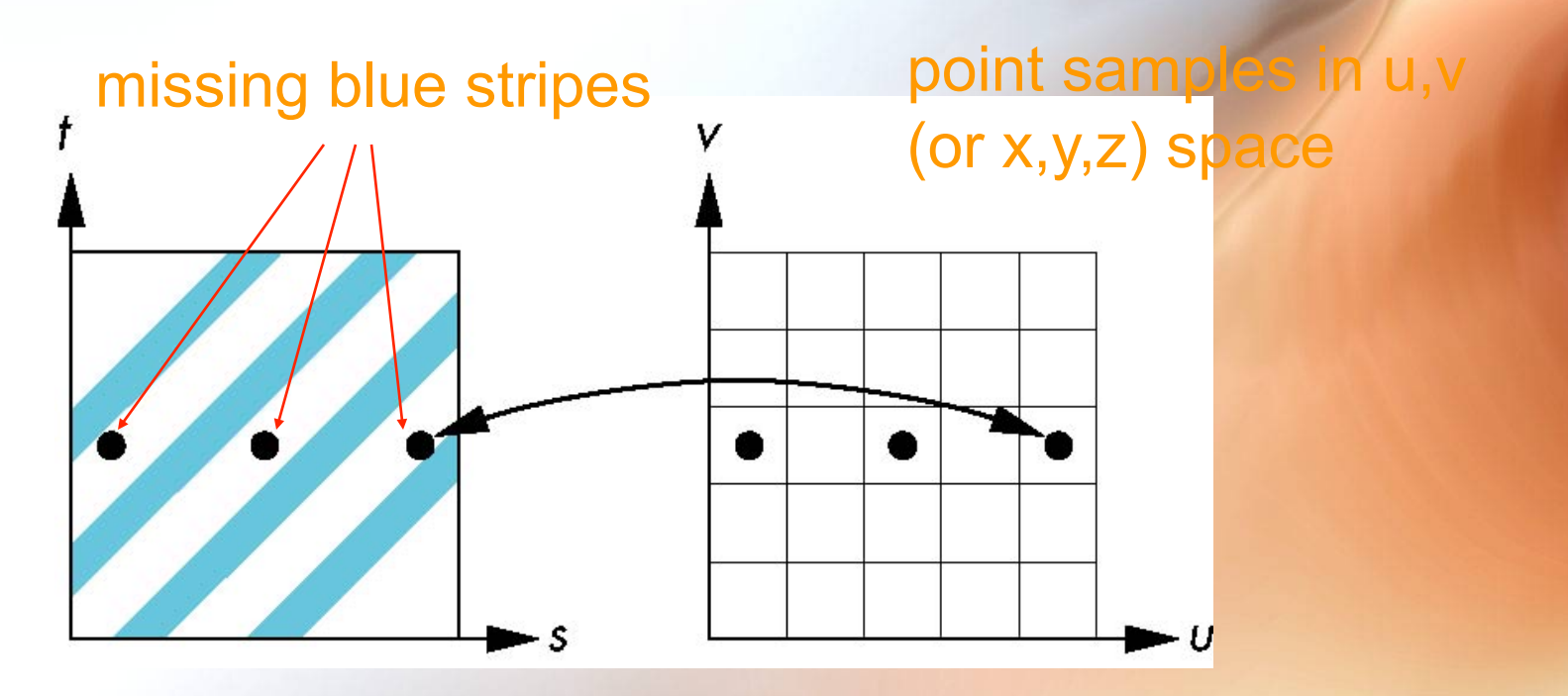

point samples in texture space

#### Aliasing

- **Pixels have finite and discrete sizes.**
- **Any mapping is ultimately a discrete sampling of the texture, which can have the unfortunate tendency to miss the important parts.**
- **Most visible on periodic/repeated patterns.**

#### Area Averaging

#### **A better but slower option is to use** *preimage area averaging*

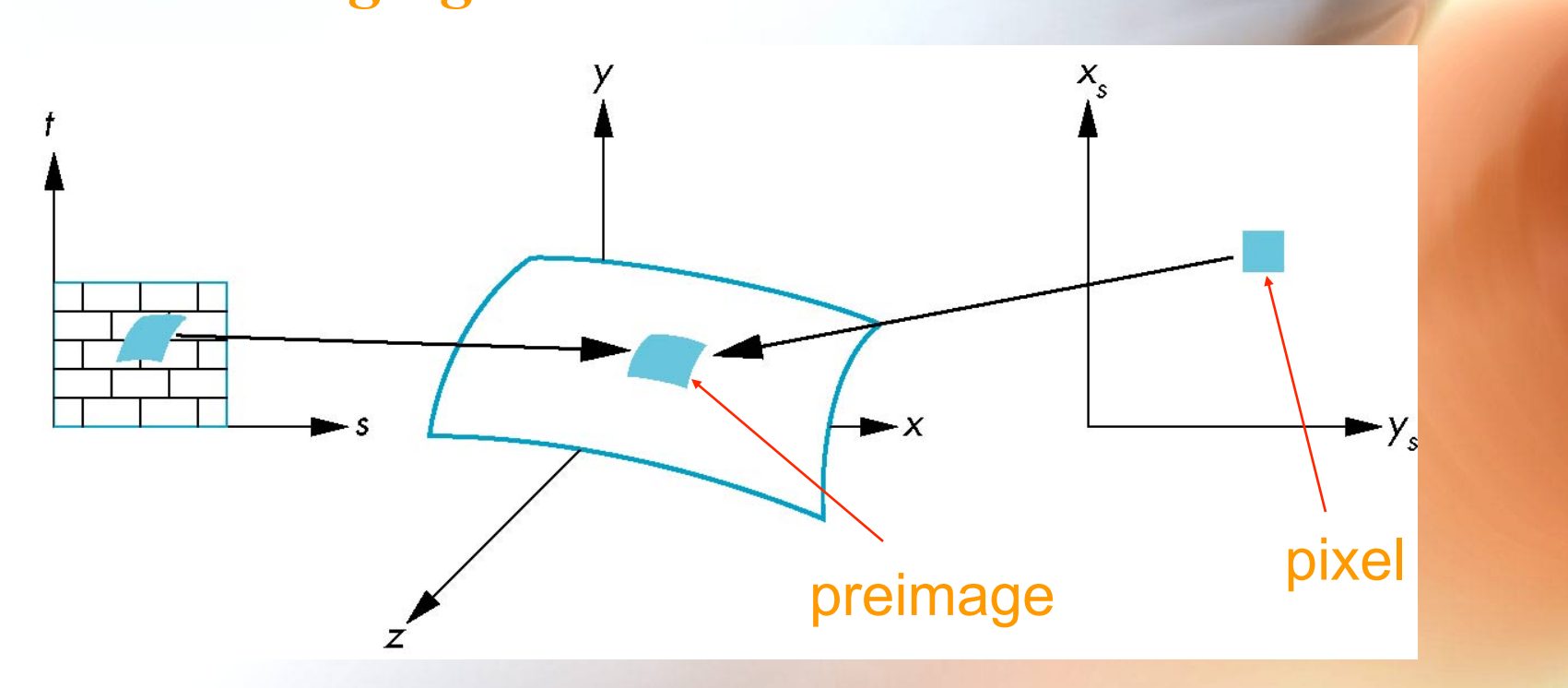

Note that *preimage* of pixel is curved

#### Textured Map Scene

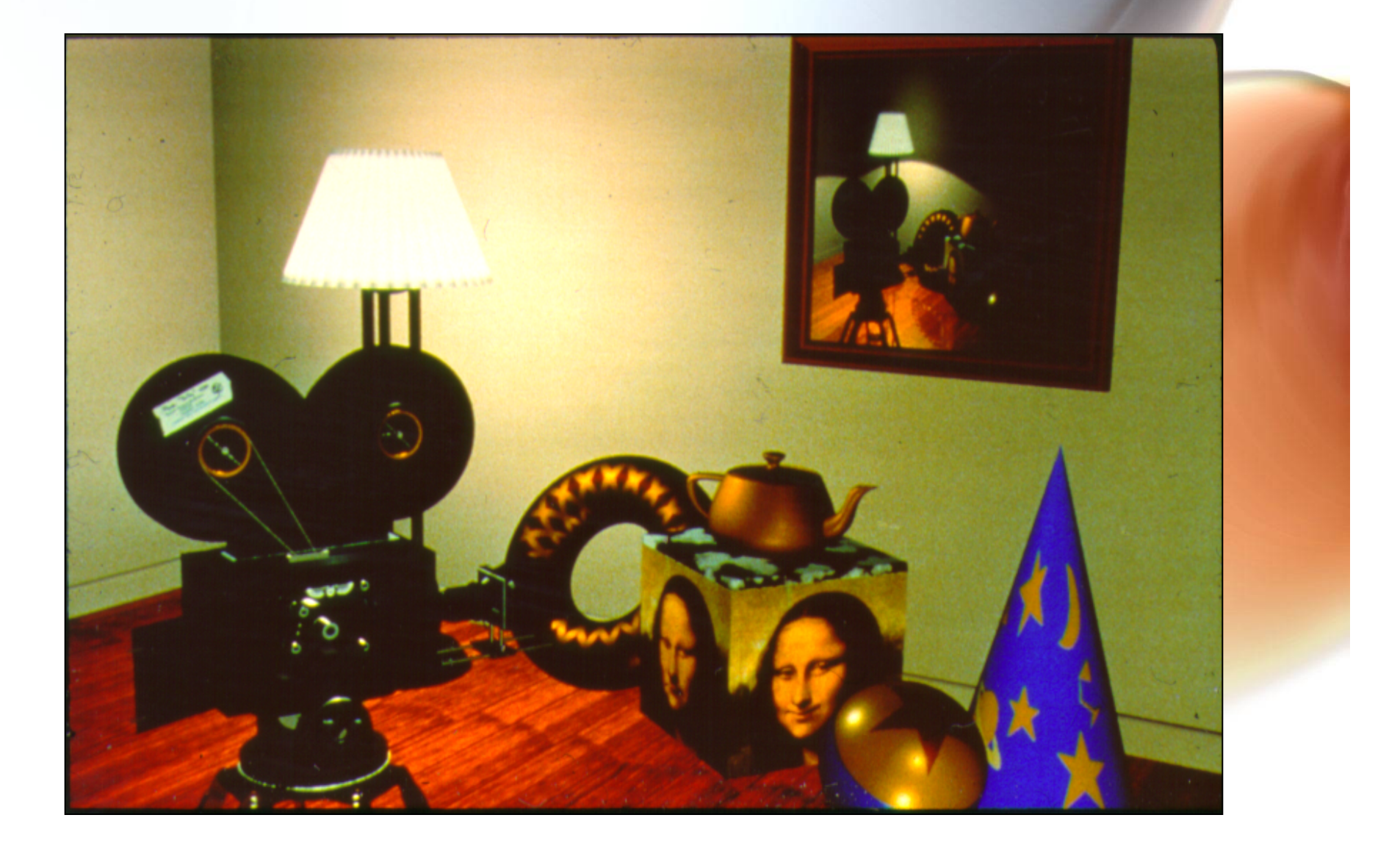

#### Some of the Textures Used

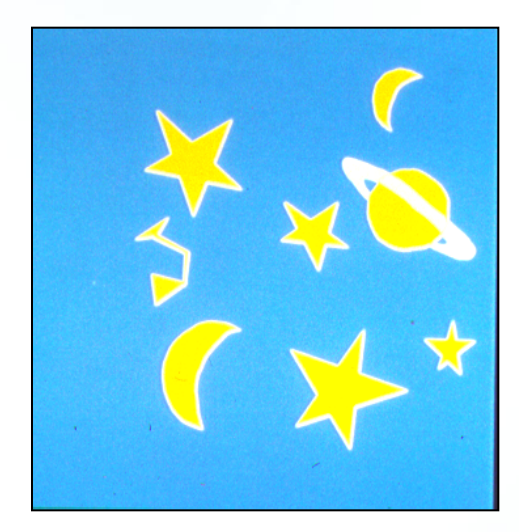

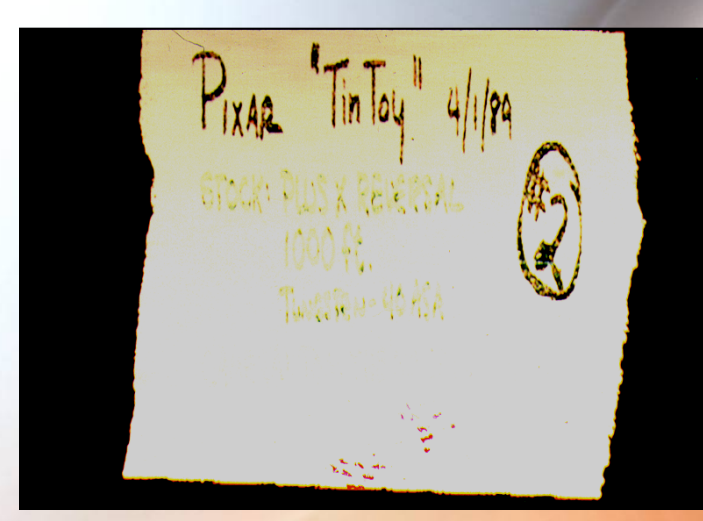

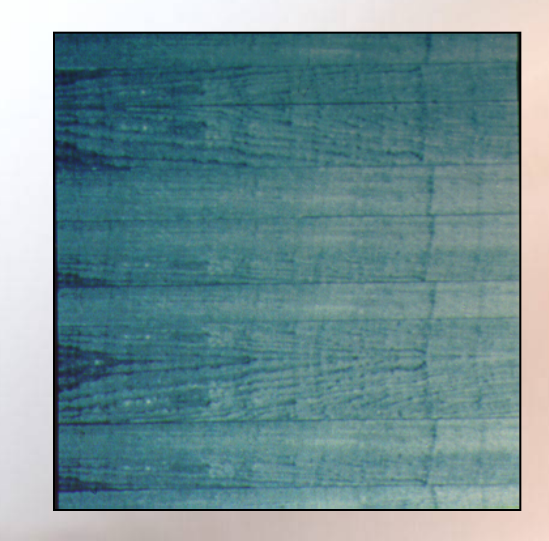

# Mapping to Curved Surfaces

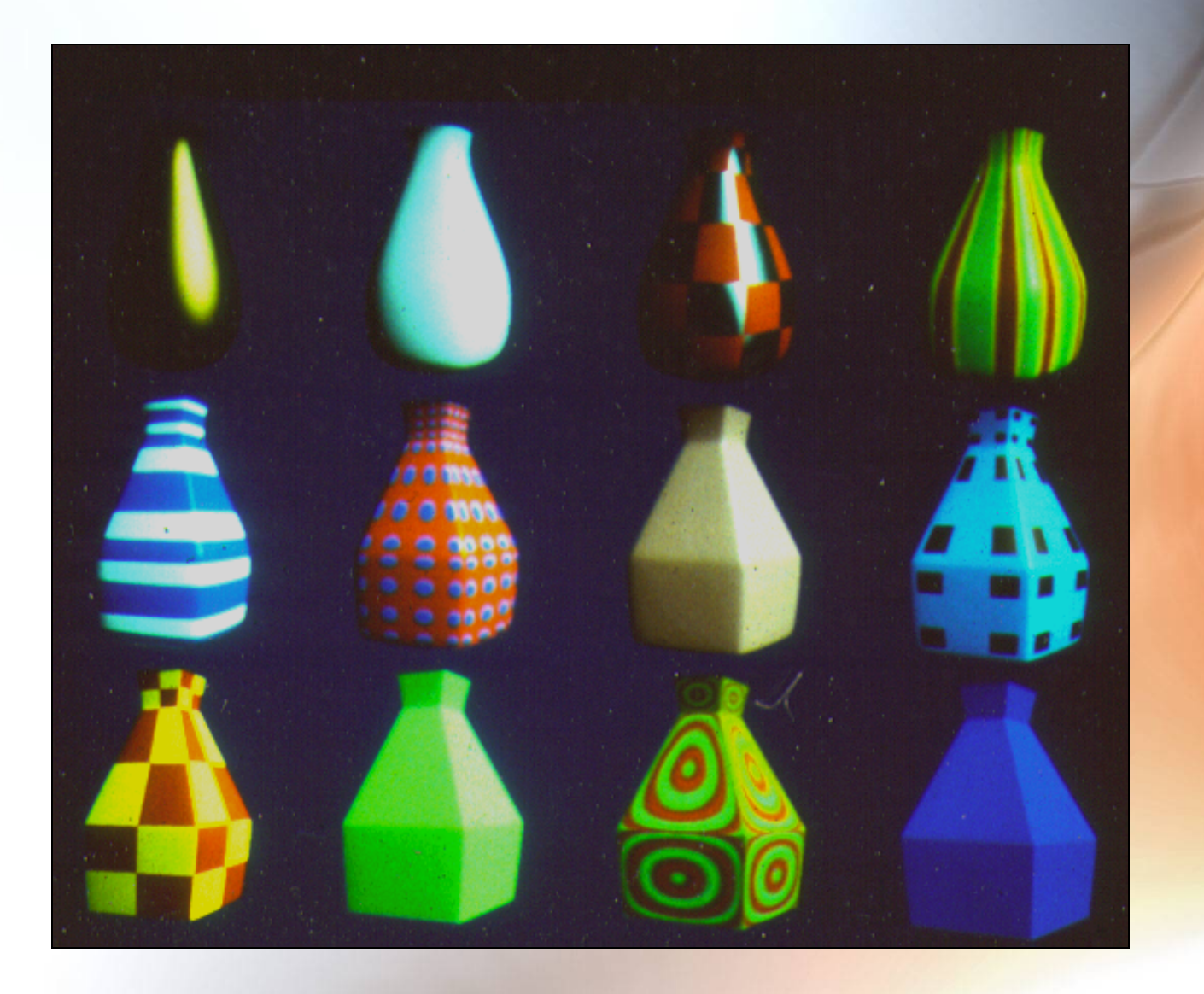

# **Using an Animated Texture Ma**

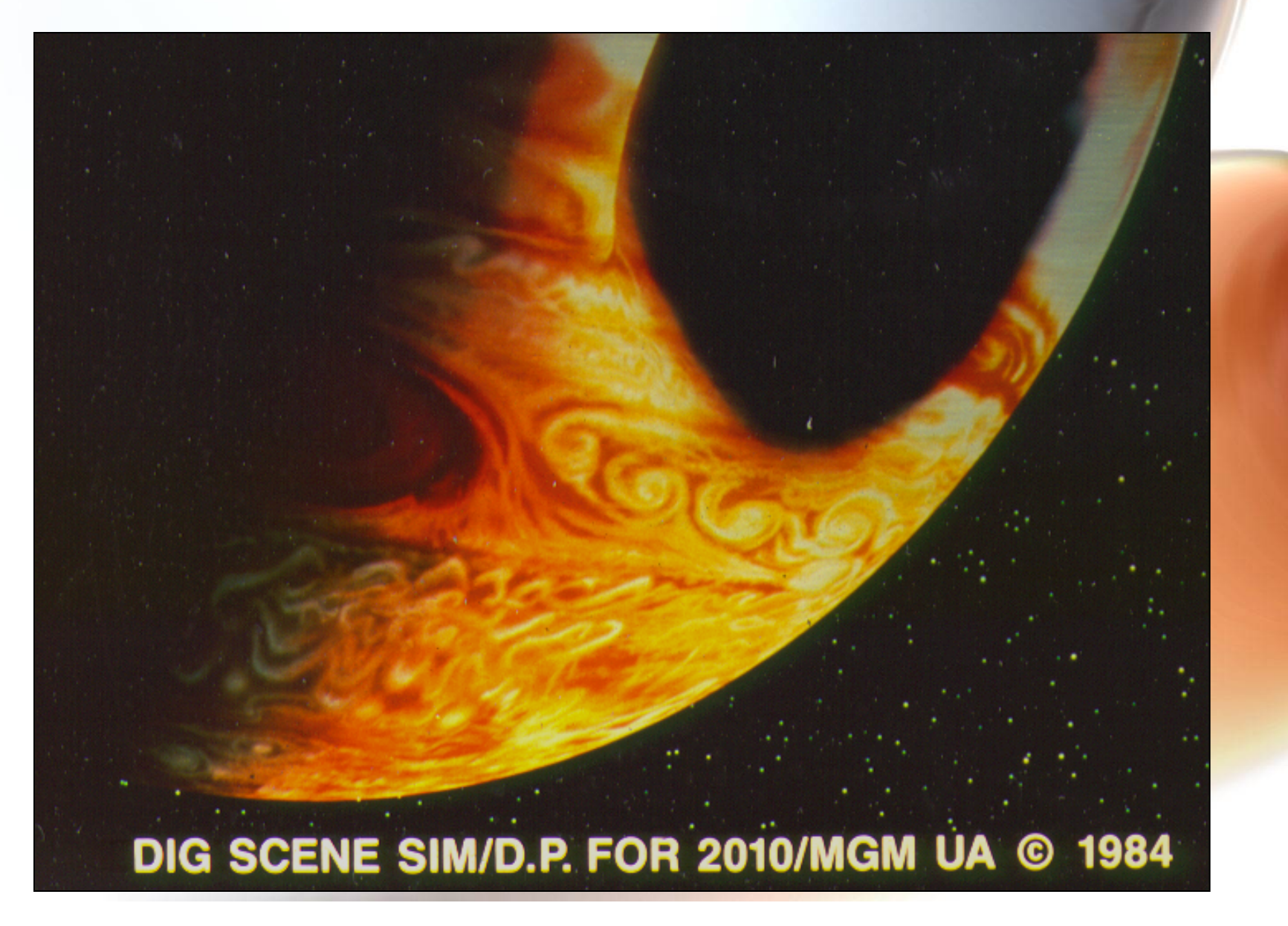

# Texture Billboards (Real-Time Interaction)

- **Use the camera position as a target for the normal vector of a polygon to be textured. Polygon thus always faces the camera.**
- **If one has different textures for different camera views, one can create the appearance of view-dependent 3D appearance on a billboard polygon (e.g., game character sprites).**

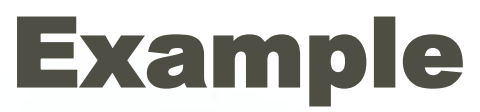

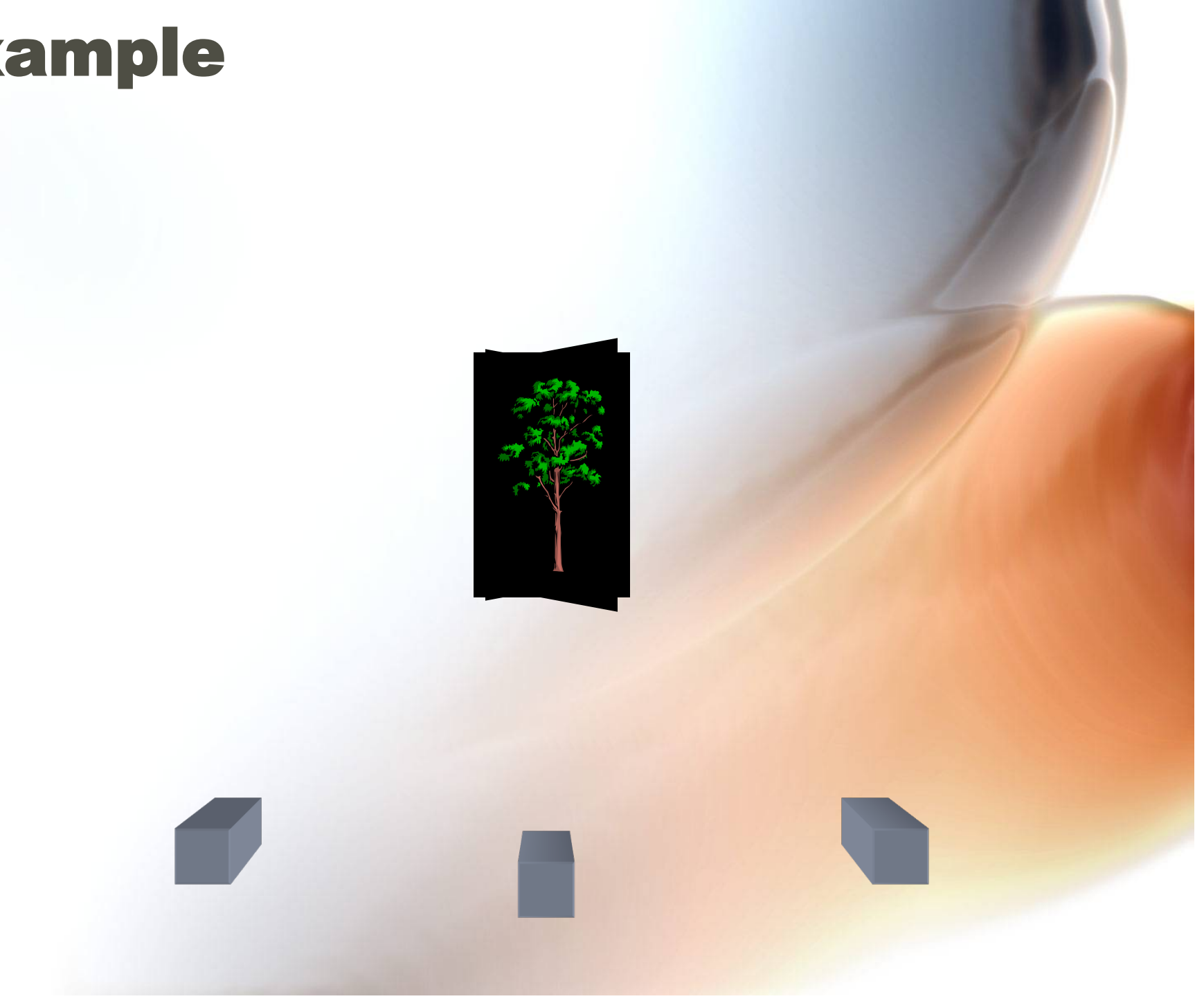

#### Using a Map to Vary the Reflectance Function

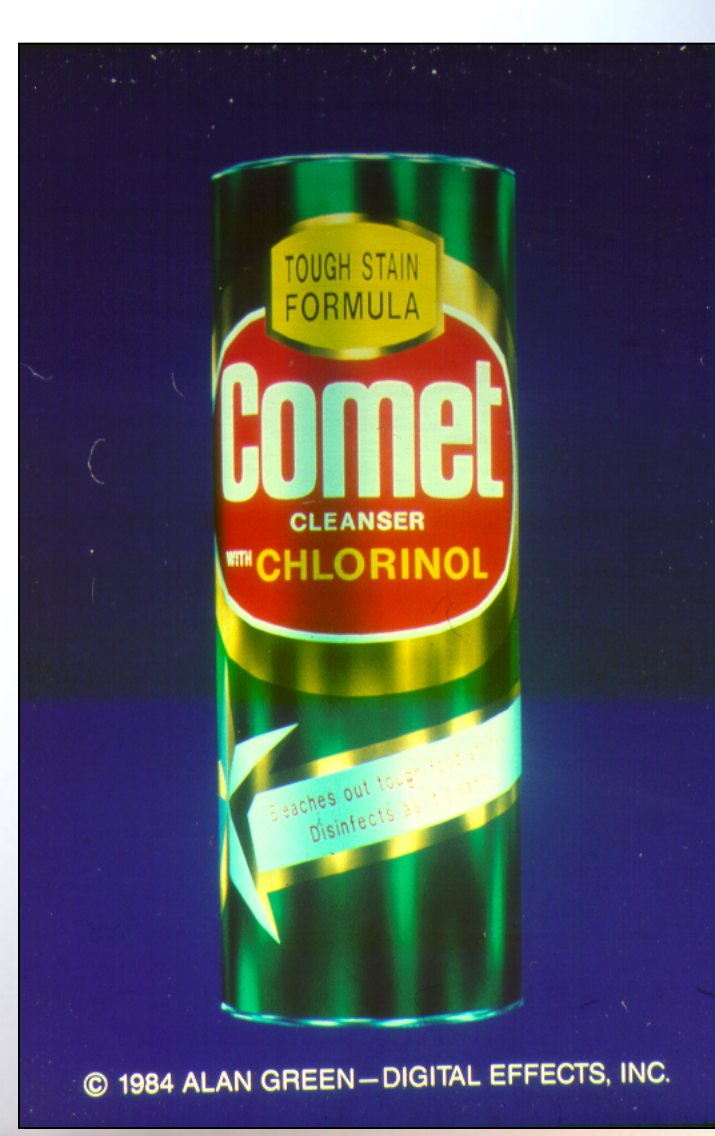

# Light Maps

- **An efficient technique for static objects and lighting.**
- **Pre-calculate light intensity and color across polygon surface.**
- **Linear filter (e.g. Gouraud) for pixel shade at run time.**
- **Add other dynamic lighting components at run time.**

## Light Maps

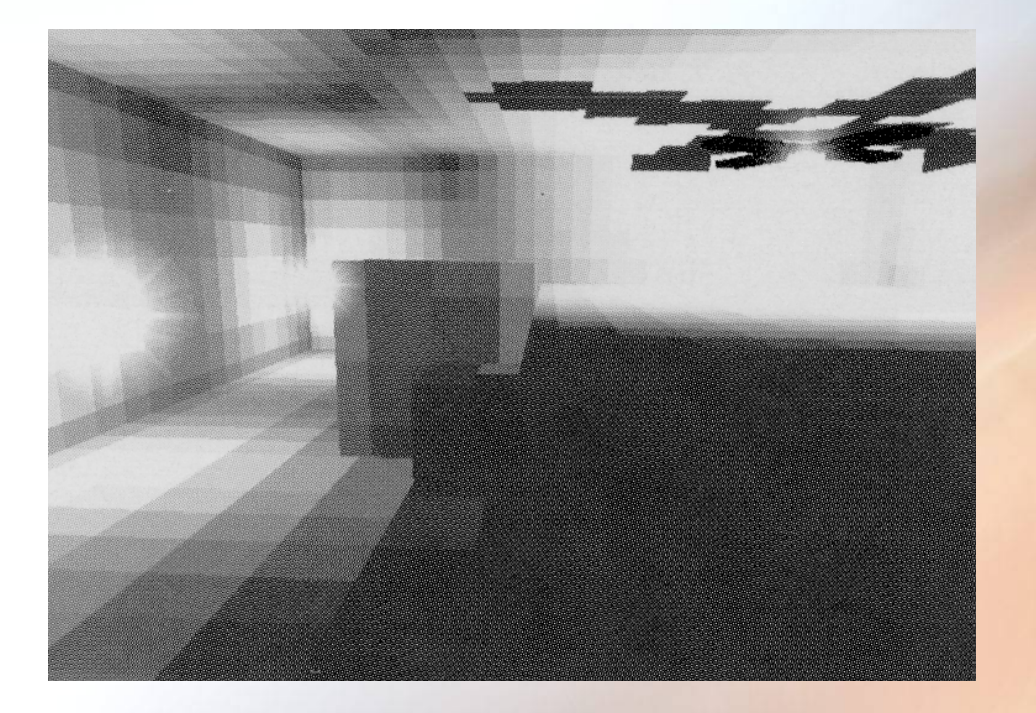

Policarpo and Watt

# Bump Mapping (2D Analogy) *P(u)*  Original surface *B(u)*  A bump map – 2D height field *P'(u)*  Lengthening or shortening P(u) Using  $B(u)$

*N'(u)*  Perturb normals by partial derivatives of  $B(u)$ . Obtain the vectors to the "new" surface

# Bump Mapping (2D Map to 3D Effect)

applied

like

map,

but...

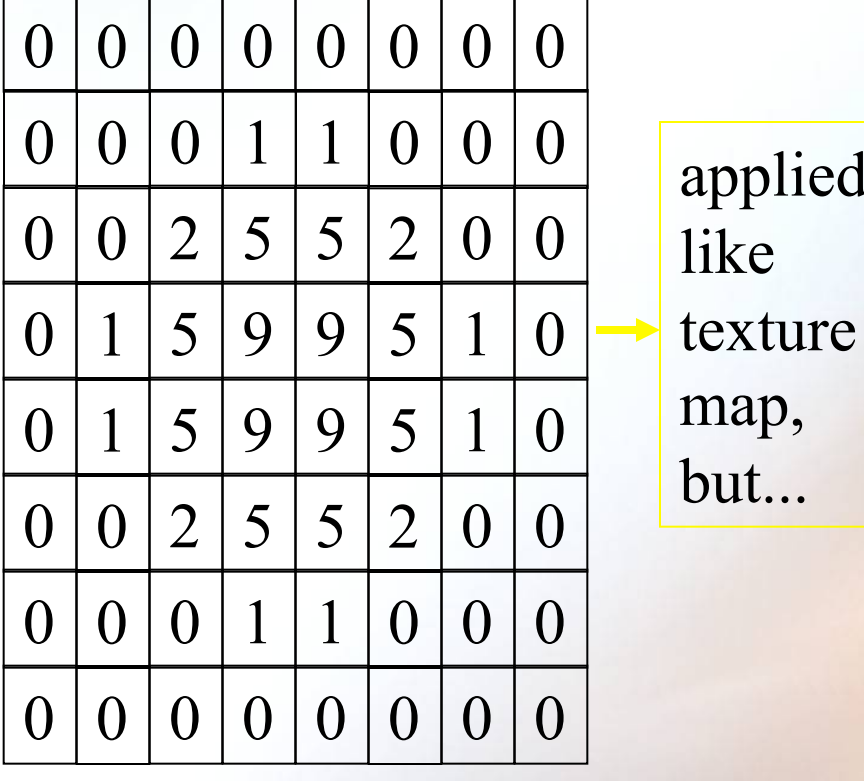

Bump map

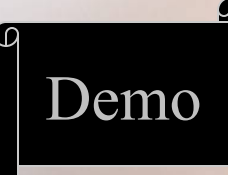

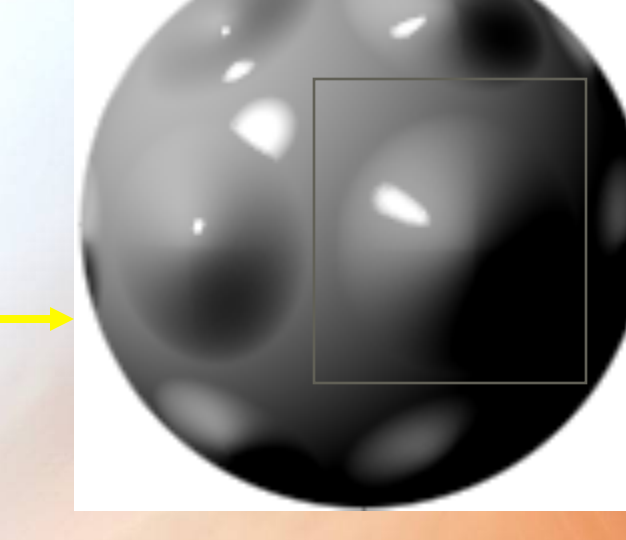

Bump map perturbs the local normal vector by the partial derivatives of the map values, giving the Demo illusion of curvature.

### Bump Mapping Adds Visual Complexity Cheaply

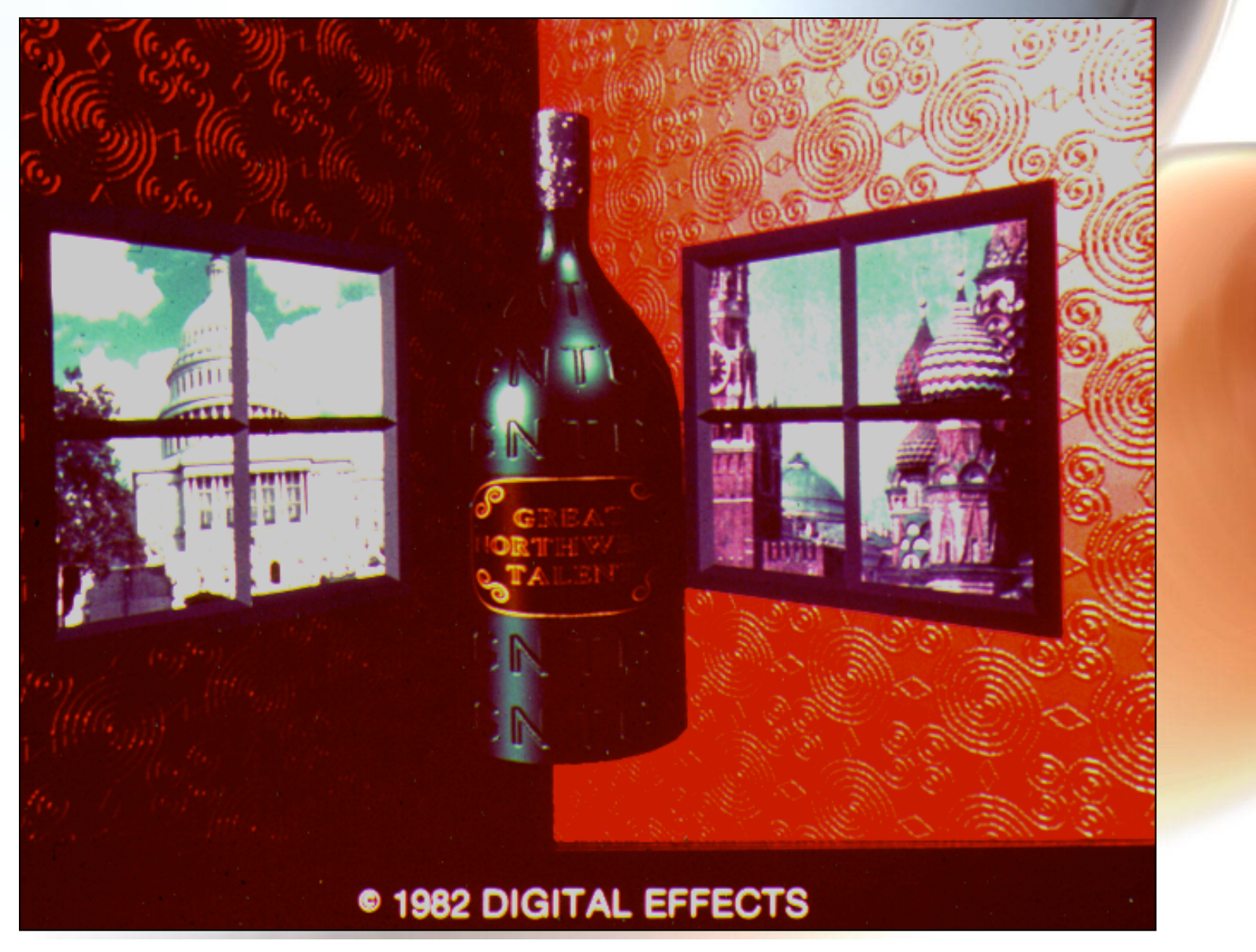

# Certain Textures Models Work Well with Bump Maps

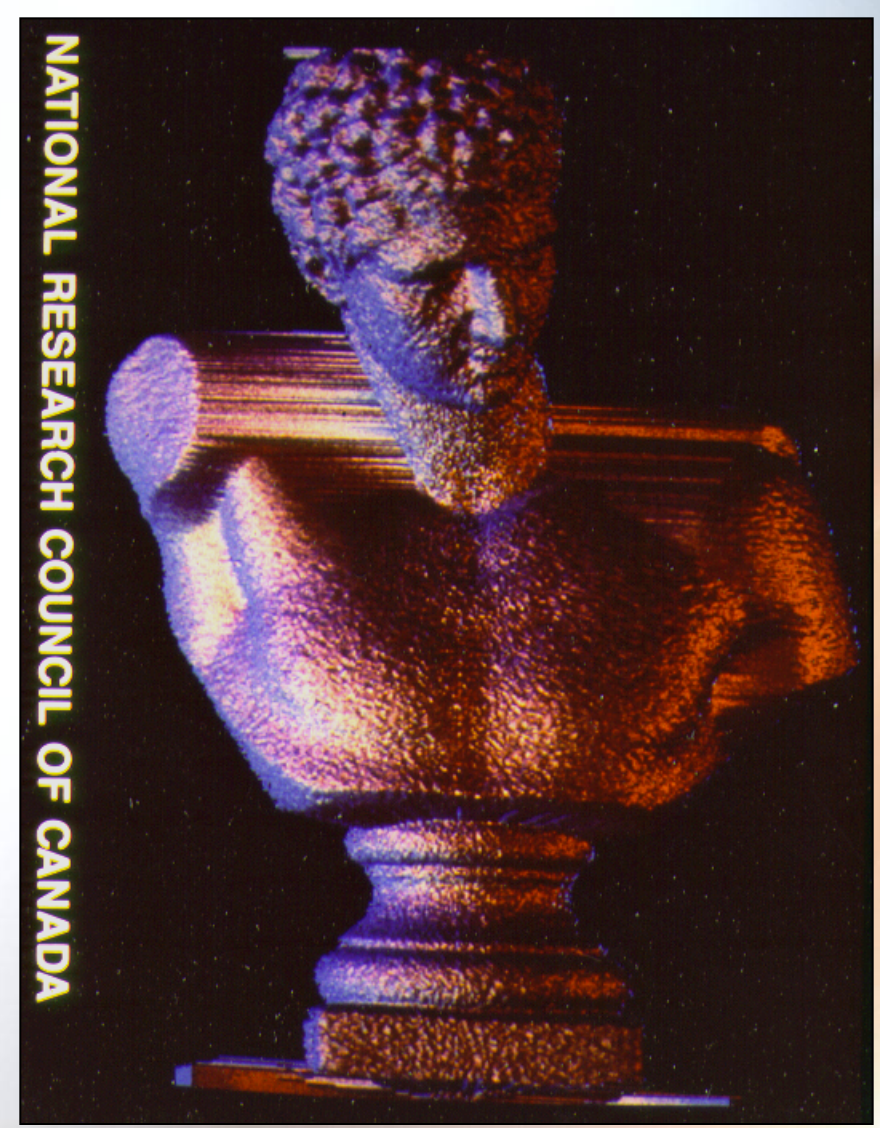

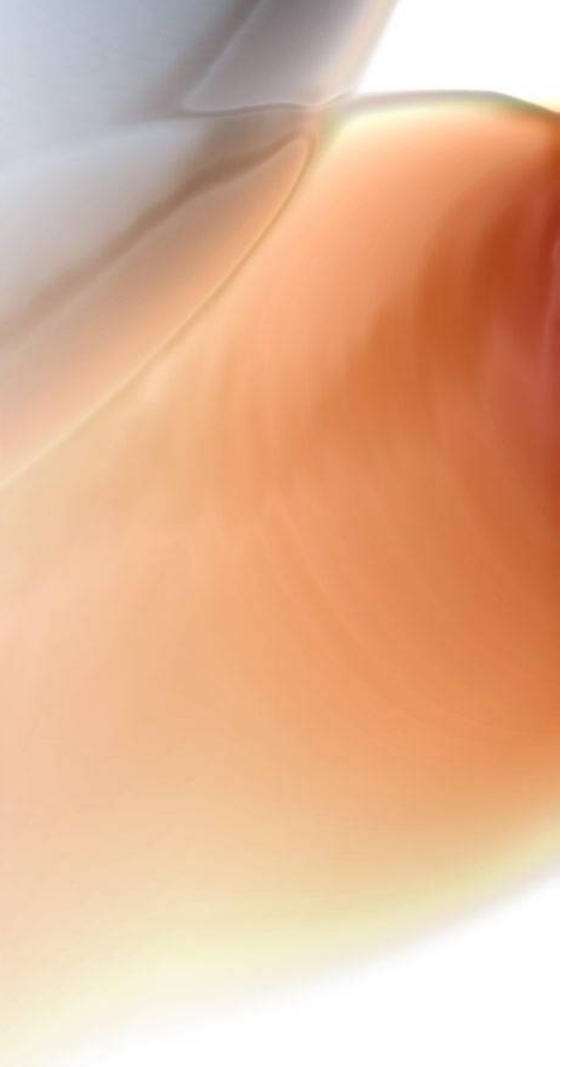

# Displacement Mapping

- **Start with parameterized object surface S (u,v).**
- **Displacement map: a 2D height field or function D(u,v).**
- **Apply corresponding height (displacement) S(u,v)+D(u,v).**

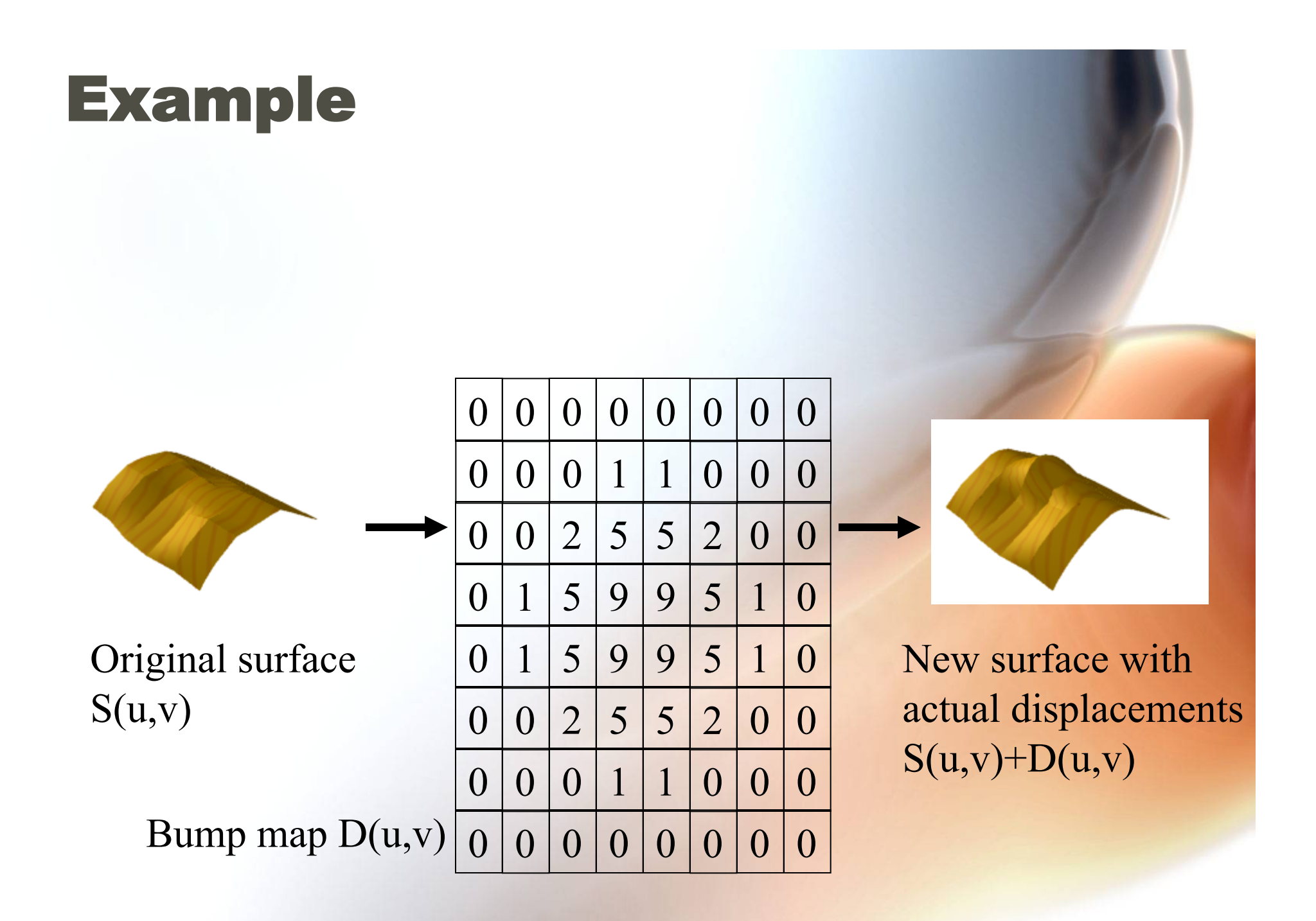

## Scene with Displacement Map

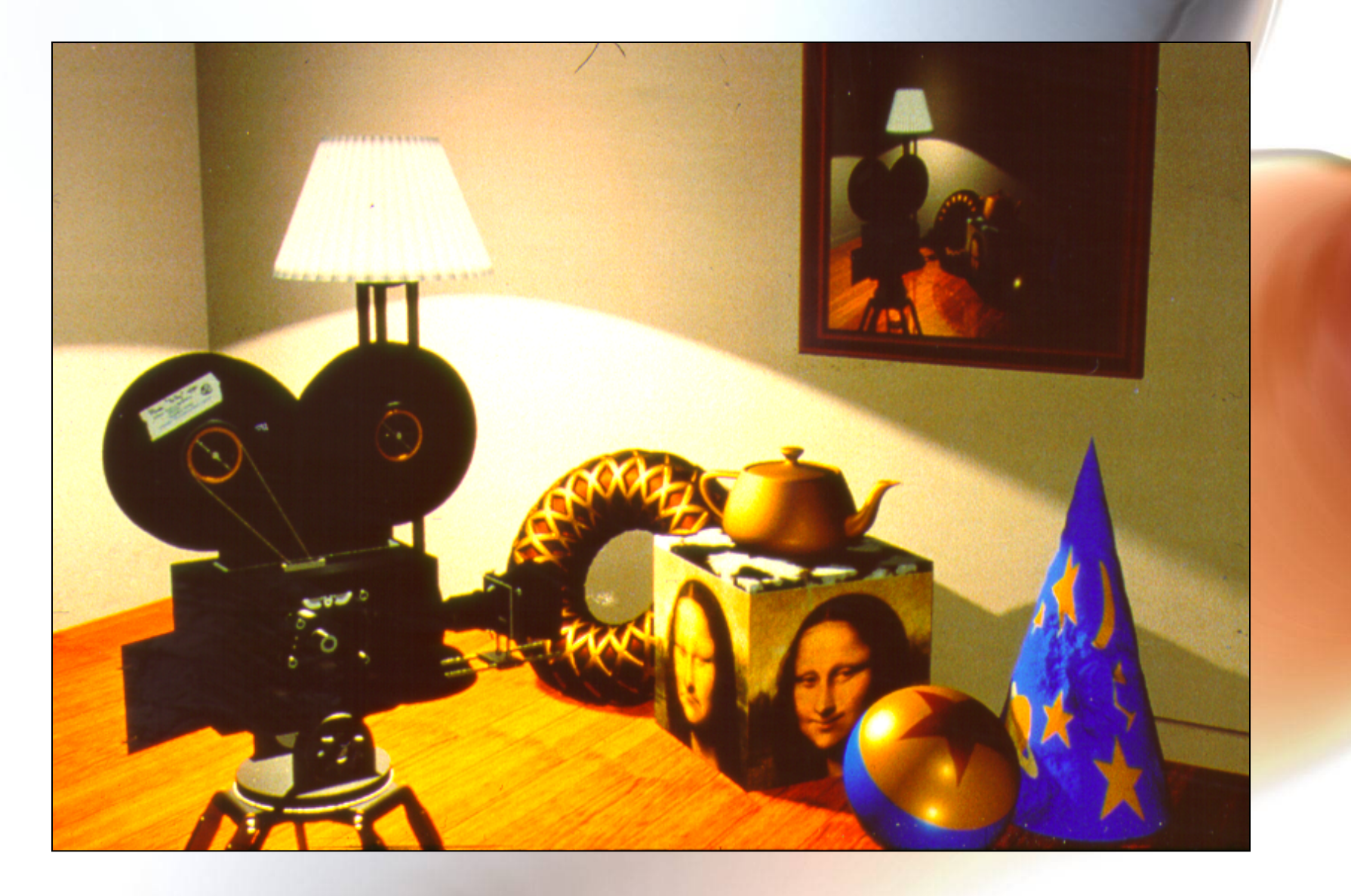

#### Reflection Map

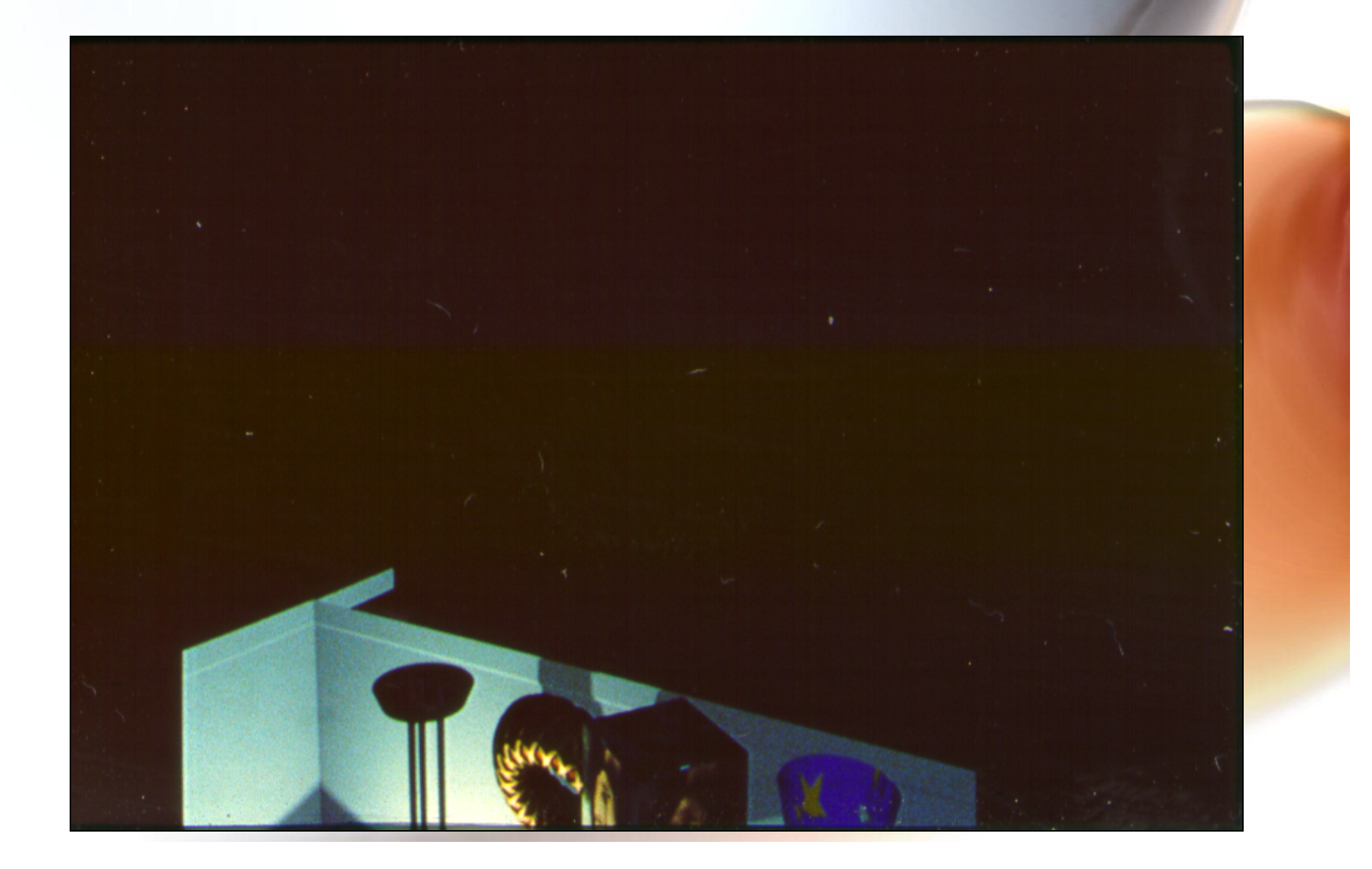

#### Scene with Displacement and Reflection Maps

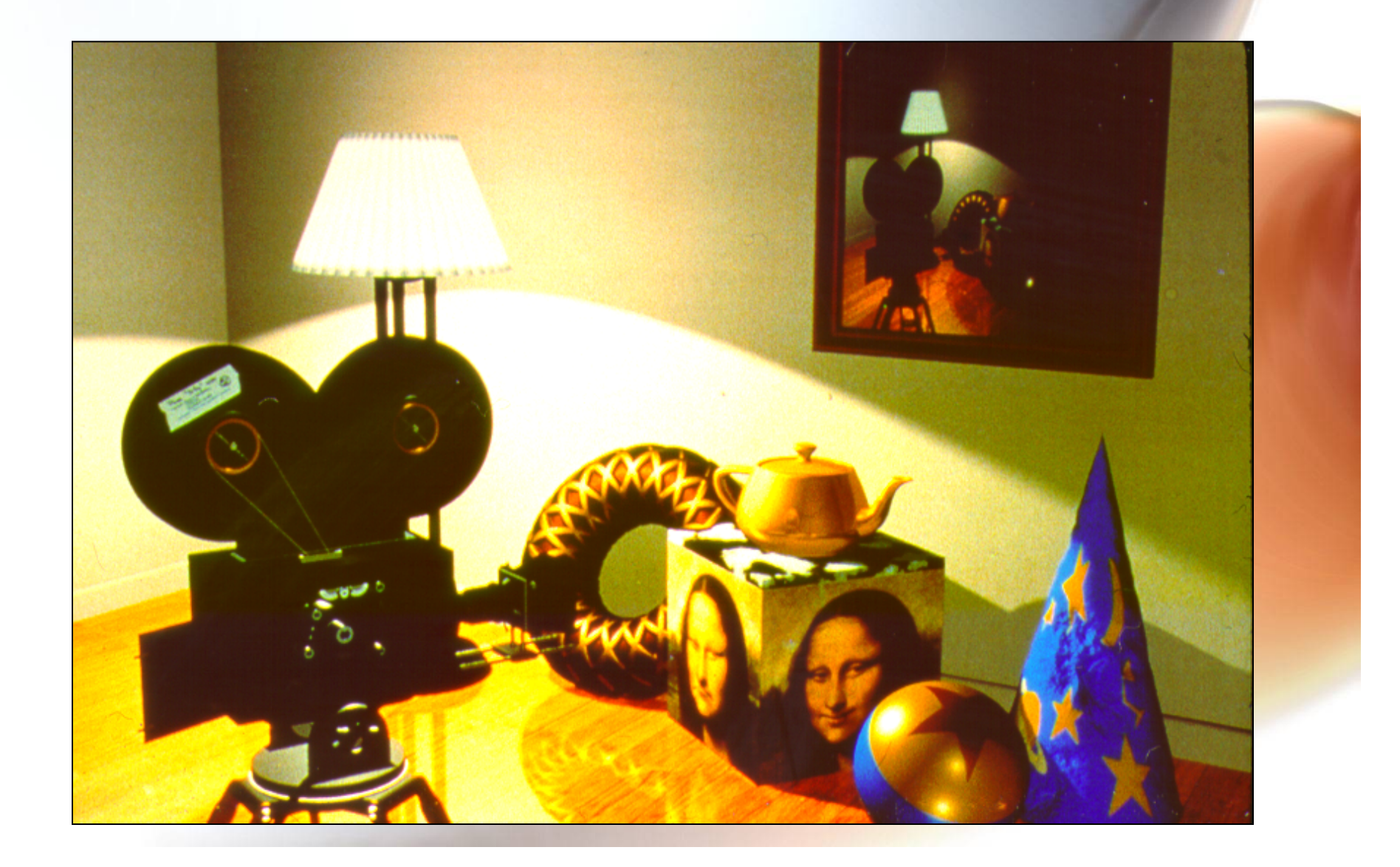